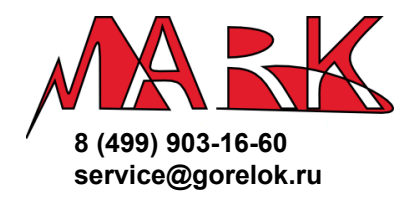

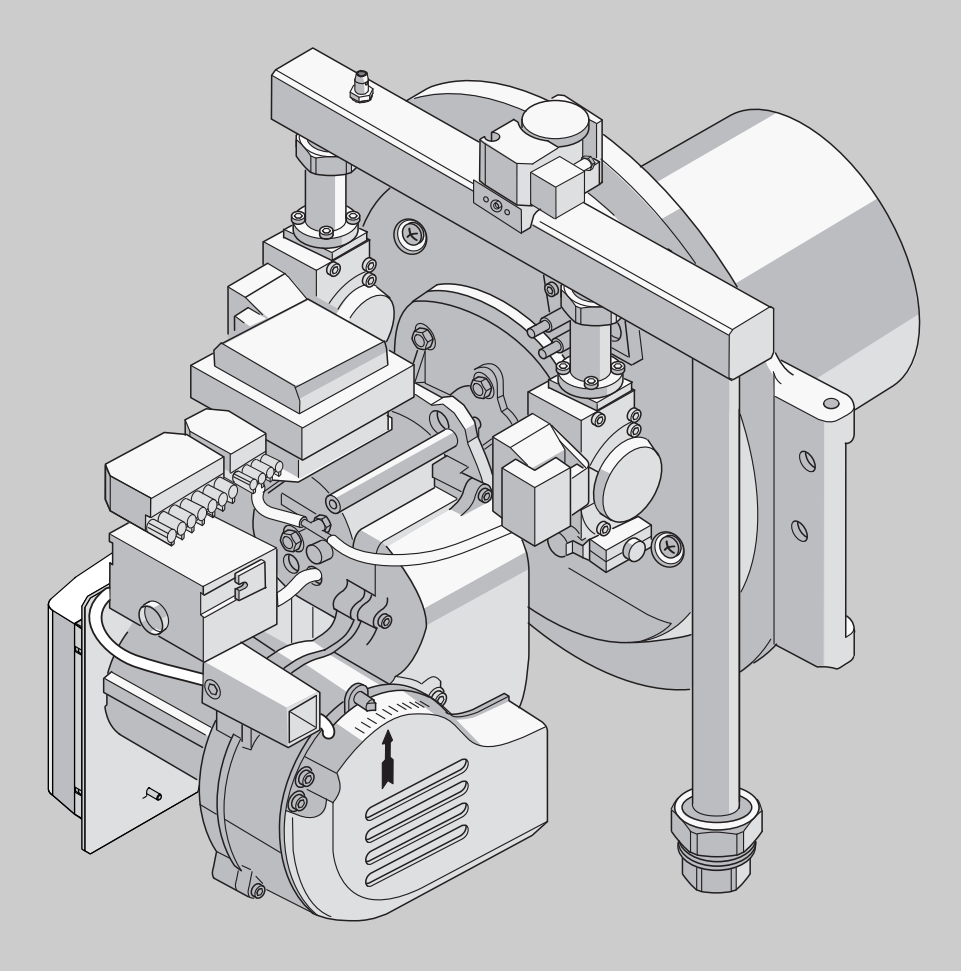

**Газовая горелка с предварительным смешиванием Logatop VM Исполнение 2.0 Исполнение 3.0**

**Сервисный уровень**

**Внимательно прочитайте перед монтажом и техническим обслуживанием.**

**Инструкция по монтажу, пуску в эксплуатацию и техническому обслуживанию**

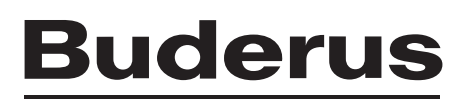

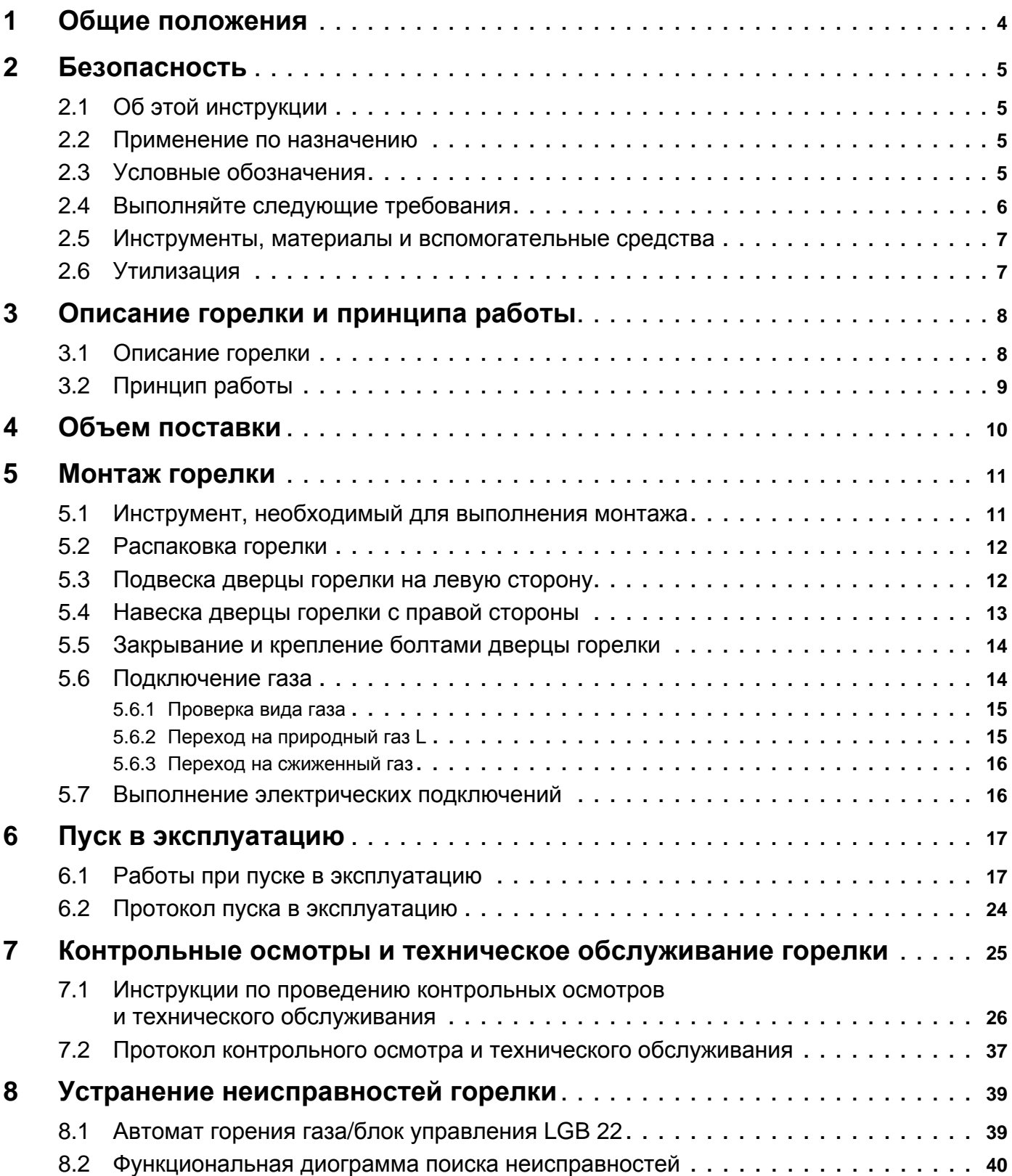

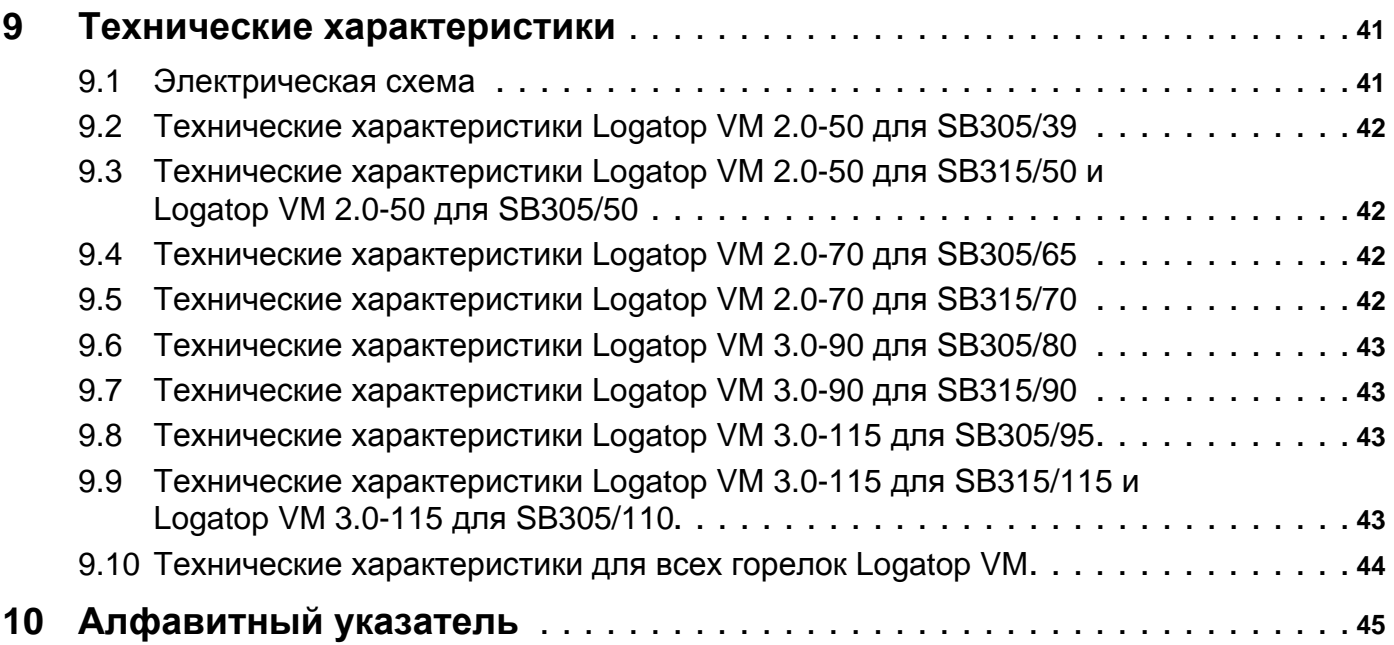

# <span id="page-3-0"></span>**1 Общие положения**

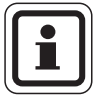

#### **УКАЗАНИЕ ДЛЯ ПОТРЕБИТЕЛЯ**

<span id="page-3-2"></span><span id="page-3-1"></span>При монтаже и работе отопительной установки соблюдайте национальные нормы и правила, действующие в той стране, где она эксплуатируется!

<span id="page-3-3"></span>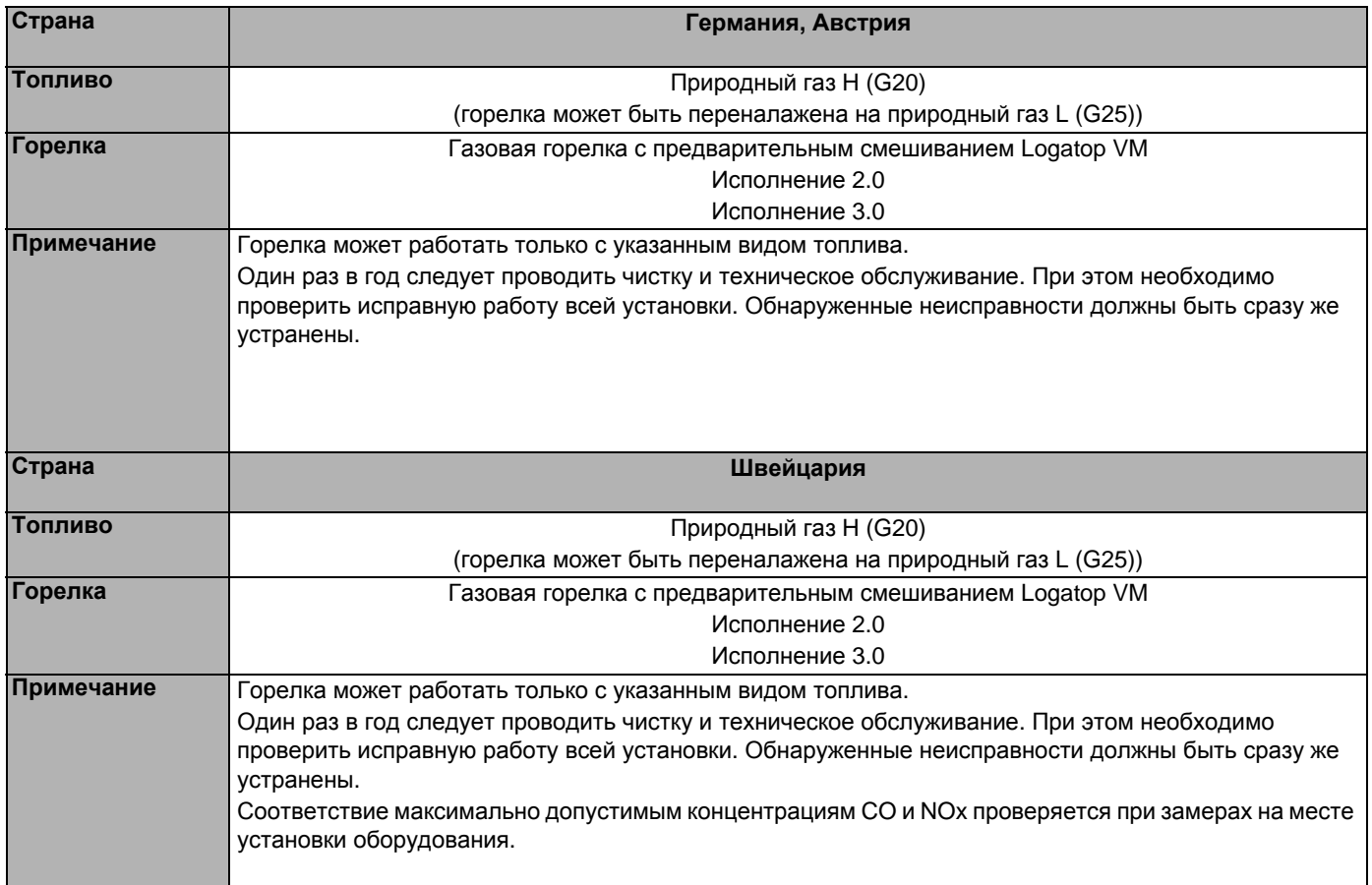

При монтаже и эксплуатации учитывайте:

- **–** Специализированная фирма, ответственная за возведение газоснабжающей установки или внесение в нее каких-либо изменений, должна перед началом работ сообщить уполномоченной организации по газоснабжению о виде и объеме запланированных работ и о связанных с этим строительных мероприятиях.
- **–** Перечень национальных норм, предписаний и правил приведен в "Инструкции по монтажу отопительных систем для монтажных фирм" (входит в пакет документов к котлу).
- **–** информацию относительно конкретного отопительного котла, а также его характеристики, приведенные в документации на этот отопительный котел.
- **–** Информация о системе управления приведена в прилагаемой к котлу инструкции по монтажу и техническому обслуживанию или в инструкции по эксплуатации.

При заводской поставке основные конструктивные узлы поставляются в опечатанном виде.

# <span id="page-4-0"></span>**2 Безопасность**

# <span id="page-4-1"></span>**2.1 Об этой инструкции**

Настоящая инструкция содержит важную информацию о безопасном и правильном монтаже, вводе в эксплуатацию и техническом обслуживании газовых горелок предварительного смешивания Logatop VM.

Инструкция по монтажу, вводу в эксплуатацию и техническому обслуживанию предназначена для специалистов, имеющих профессиональное образование, знания и опыт работы с отопительными установками и газовым оборудованием.

Газовые горелки с предварительным смешиванием Logatop VM в исполнении 2.0 и 3.0 называются в этой инструкции для краткости газовыми горелками с предварительным смешиванием Logatop VM или горелками VM. Различия в этих двух вариантах поставки будут четко оговорены в тексте.

# <span id="page-4-4"></span><span id="page-4-2"></span>**2.2 Применение по назначению**

Горелки могут применяться только на приведенных далее котлах серии Logano и их последующих модификациях:

- **–** Logano SB305
- **–** Logano SB315

Каждая горелка проходит испытания на заводе и настраивается на номинальную мощность котла (см. этикетку на горелке). При первом пуске в эксплуатацию нужно только проверить настройки горелки и, возможно, подрегулировать или адаптировать к местным условиям.

# <span id="page-4-3"></span>**2.3 Условные обозначения**

Имеются две степени опасности, отмеченные специальными словами:

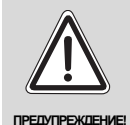

### **ОПАСНО ДЛЯ ЖИЗНИ**

Указывает на опасность, которая может исходить от установки и которая при работе без соответствующей предосторожности может привести к тяжелым травмам или смерти.

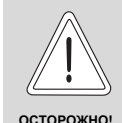

#### **ОПАСНОСТЬ ПОЛУЧЕНИЯ ТРАВМ/ ПОВРЕЖДЕНИЯ ОБОРУДОВАНИЯ**

Указывает на возможную опасную ситуацию, которая может привести к средним и легким травмам или стать причиной повреждения оборудования.

Другие знаки, указывающие на опасность, и указания по применению:

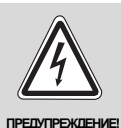

#### **ОПАСНО ДЛЯ ЖИЗНИ**

из-за поражения электрическим током

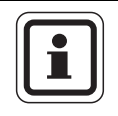

#### **УКАЗАНИЕ ДЛЯ ПОТРЕБИТЕЛЯ**

Указания для потребителя по оптимальному использованию и наладке оборудования, а также другая полезная информация.

# <span id="page-5-0"></span>**2.4 Выполняйте следующие требования**

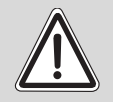

**ПРЕДУПРЕЖДЕНИЕ!**

#### **ОПАСНО ДЛЯ ЖИЗНИ**

из-за взрыва воспламенившихся газов. При наличии запаха газа существует опасность взрыва!

- Не допускать открытого огня! Не курить! Не использовать зажигалки!
- Избегать образования искр! Не трогать электрические выключатели и штекеры, не пользоваться телефонами и электрическими звонками!
- Закрыть главный запорный кран на трубопроводе подачи газа!
- Открыть окна и двери!
- Предупредить жильцов дома, но не звонить в двери!
- Покинуть здание!
- Находясь вне здания, позвонить на предприятие газоснабжения!
- При необходимости вызвать милицию и пожарную службу!
- При звуках выходящего газа немедленно покинуть опасную зону.

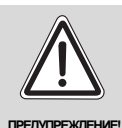

#### **ОПАСНО ДЛЯ ЖИЗНИ**

из-за взрыва воспламенившихся газов.

- Монтаж, подключение газа, подсоединение дымовой трубы, первый пуск в эксплуатацию, подключение к электросети, а также техническое обслуживание и поддержание оборудования в исправном состоянии должны выполнять только фирмы, специализирующиеся на проведении таких работ.
- Работы с газовым оборудованием должна проиводить только специализированная фирма, имеющая разрешение на этот вид работ.

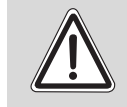

### **ВОЗМОЖНО ПОВРЕЖДЕНИЕ ОБОРУДОВАНИЯ**

**ПРЕДУПРЕЖДЕНИЕ!**

из-за неправильно проведенного монтажа.

• При монтаже и эксплуатации горелки соблюдайте требования техники безопасности, а также технические и общие нормы и правила.

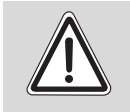

**ПРЕДУПРЕЖДЕНИЕ!**

# **ОПАСНО ДЛЯ ЖИЗНИ**

из-за отравления.

Недостаточный приток свежего воздуха в помещение может привести к опасным отравлениям дымовыми газами.

- Следите за тем, чтобы вентиляционные отверстия для притока и вытяжки воздуха не были уменьшены в сечении или перекрыты.
- Запрещается эксплуатировать отопительный котел, если неисправность сразу не устранена.
- Укажите письменно лицам, эксплуатирующим оборудование, на недостатки и опасности.

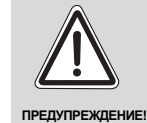

# **ОПАСНО ДЛЯ ЖИЗНИ**

из-за отравления дымовыми газами с высоким содержанием СО.

Содержание CO, близкое или превышающее 400 ppm или 0,04 % от объема, указывают на неправильную настройку горелки, неправильную комплектацию установки, загрязнение газовой горелки или теплообменника или на дефект горелки.

- Значения СО в свободном состоянии должно быть ниже 400 ppm или 0,04 % от объема.
- Выясните и устраните причину высокого содержания CO.

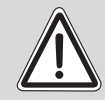

#### **ОПАСНОСТЬ ВОЗНИКНОВЕНИЯ ПОЖАРА**

#### **ПРЕДУПРЕЖДЕНИЕ!** из-за наличия

легковоспламеняющихся материалов или жидкостей.

• Перед началом работ убедитесь, что в помещении, где находится котел, нет легковоспламеняющихся материалов и жидкостей.

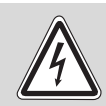

**ПРЕДУПРЕЖДЕНИЕ!**

#### **ОПАСНО ДЛЯ ЖИЗНИ**

из-за поражения электрическим током

- Перед началом работ с отопительным оборудованием : обесточьте установку!
- Обеспечьте защиту отопительной установки от случайного включения.

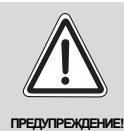

#### **ОПАСНО ДЛЯ ЖИЗНИ**

из-за взрыва воспламенившихся газов. После проведения работ по техническому обслуживанию возможно возникновение утечек в трубопроводах и резьбовых соединениях.

- Правильно проводите проверку герметичности.
- Используйте только те средства для определения мест утечек, которые имеют допуск к такому применению.

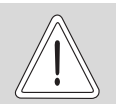

#### **ВОЗМОЖНО ПОВРЕЖДЕНИЕ ОБОРУДОВАНИЯ**

**ОСТОРОЖНО!**

- из-за короткого замыкания.
- Перед определением мест утечек прикройте опасные места.
- При распылении средства для определения утечек не направляйте струю на кабели, штекеры и электрические соединения. Не допускайте попадания капель на эти места.

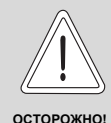

# **ВОЗМОЖНО ПОВРЕЖДЕНИЕ КОТЛА**

из-за сильного скопления пыли.

Никогда не эксплуатируйте котел, если в котельной, где он установлен, скопилось много пыли, например, из-за проведения строительных работ в этом помещении.

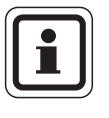

### **УКАЗАНИЕ ДЛЯ ПОТРЕБИТЕЛЯ**

Используйте только фирменные запчасти Будерус. Будерус не несёт ответственности за повреждения, возникшие в результате применения запасных частей, поставленных не фирмой Будерус.

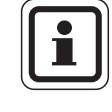

#### **УКАЗАНИЕ ДЛЯ ПОТРЕБИТЕЛЯ**

Незамедлительно заменяйте дефектные детали.

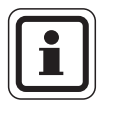

#### **УКАЗАНИЕ ДЛЯ ПОТРЕБИТЕЛЯ**

Для обеспечения высокой работоспособности рекомендуется ежегодно проводить осмотры и техническое обслуживание.

- При этом необходимо проверять исправную работы всей системы.
- Выявленные недостатки следует незамедлительно устранить.

# <span id="page-6-2"></span><span id="page-6-0"></span>**2.5 Инструменты, материалы и вспомогательные средства**

Для монтажа и технического обслуживания отопительного котла требуется стандартный набор инструментов, обычно необходимый для работ с системой отопления, а также с газовым/топливным и водопроводным оборудованием.

Остальные инструменты перечислены в соответствующих главах.

# <span id="page-6-3"></span><span id="page-6-1"></span>**2.6 Утилизация**

- Упаковочные материалы следует утилизировать в соответствии с экологическими нормами.
- Утилизация компонентов горелки VM должна производиться в специальных организациях с соблюдением правил охраны окружающей среды.

# <span id="page-7-0"></span>**3 Описание горелки и принципа работы**

### <span id="page-7-13"></span><span id="page-7-1"></span>**3.1 Описание горелки**

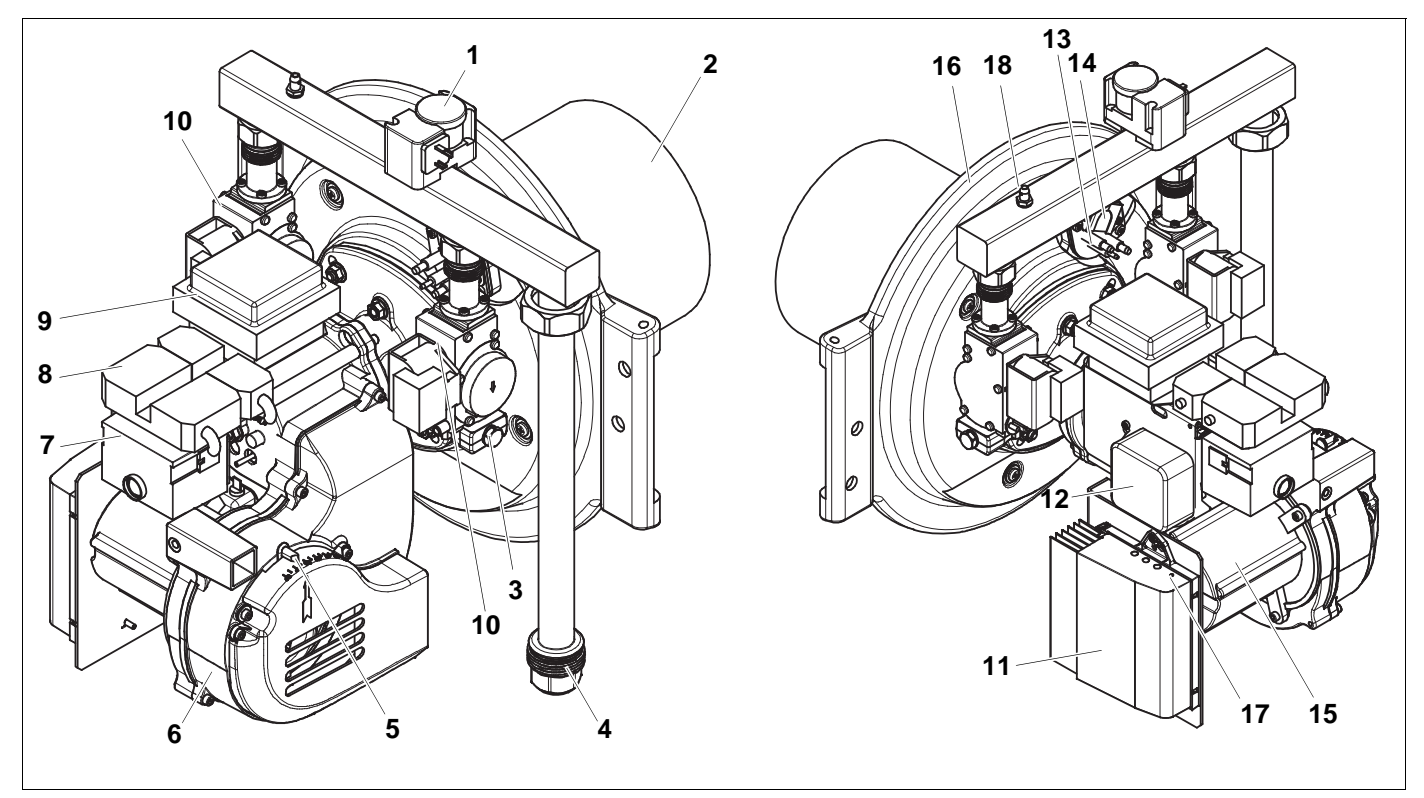

*Рис. 1 Горелка Logatop VM, вид справа и слева*

Основные составные части горелки:

- <span id="page-7-15"></span>*Поз. 1: реле контроля давления газа*
- <span id="page-7-17"></span>*Поз. 2: стержень горелки*
- <span id="page-7-5"></span>*Поз. 3: газовый дроссель*
- <span id="page-7-18"></span>*Поз. 4: труба подачи газа*
- <span id="page-7-2"></span>*Поз. 5: всасывающий канал ALF (подвод всасываемого воздуха)*
- <span id="page-7-4"></span>*Поз. 6: вентилятор*
- <span id="page-7-3"></span>*Поз. 7: автомат горения газа*
- *Поз. 8: соединительный штекер управления горелкой*
- <span id="page-7-9"></span>*Поз. 9: запальный трансформатор*
- <span id="page-7-6"></span>*Поз. 10: газовая арматура*
- <span id="page-7-19"></span>*Поз. 11: электронный регулятор скорости вращения*
- <span id="page-7-14"></span>*Поз. 12: реле контроля давления воздуха*
- <span id="page-7-10"></span>*Поз. 13: запальный и контролирующий электроды*
- <span id="page-7-16"></span>*Поз. 14: смотровое стекло*
- <span id="page-7-8"></span>*Поз. 15: электродвигатель вентилятора*
- <span id="page-7-7"></span>*Поз. 16: дверца горелки*
- <span id="page-7-11"></span>*Поз. 17: зеленые светодиоды*
- <span id="page-7-12"></span>*Поз. 18: ниппель для измерения давления*

# <span id="page-8-0"></span>**3.2 Принцип работы**

Газовая горелка с предварительным смешиванием Logatop VM работает в модулированном режиме и непосредственно адаптирована к совместной работе с отопительным котлом.

#### <span id="page-8-8"></span><span id="page-8-5"></span>**Управление/контроль**

Управление и контроль горелки осуществляет автомат горения газа.

При поступлении запроса на тепло система управления котла и отопительного контура включает горелку.

Сначала происходит предварительная продувка с номинальным расходом воздуха. По истечении времени предварительной продувки вентилятор (рис. 2, **[поз](#page-8-1). 1**) начинает вращаться со стартовой скоростью вращения.

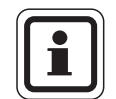

#### **УКАЗАНИЕ ДЛЯ ПОТРЕБИТЕЛЯ**

Давление воздуха управляет давлением газа, т.е. при изменении давления воздуха меняется также давление газа.

Происходит розжиг, клапаны открываются, и газовоздушная смесь загорается.

#### <span id="page-8-7"></span>**Розжиг**

Газовоздушная смесь воспламеняется непосредственно от запальных электродов (рис[. 2,](#page-8-1)  **[поз](#page-8-1). 2** и **3**). Контроль пламени (рис. 2, **[поз](#page-8-1). 4**) осуществляется по принципу ионизационного тока.

В течение 3 секунд (время безопасности) должен поступить устойчивый сигнал о наличии пламени. Если такой сигнал не поступил, то происходит отключение по неисправности.

При исчезновении пламени во время работы, отключение по неисправности происходит менее чем за одну секунду.

После отключения по неисправности для повторного пуска горелки нужно нажать кнопку подавления помех (рис. 3, **[поз](#page-8-2). 1**).

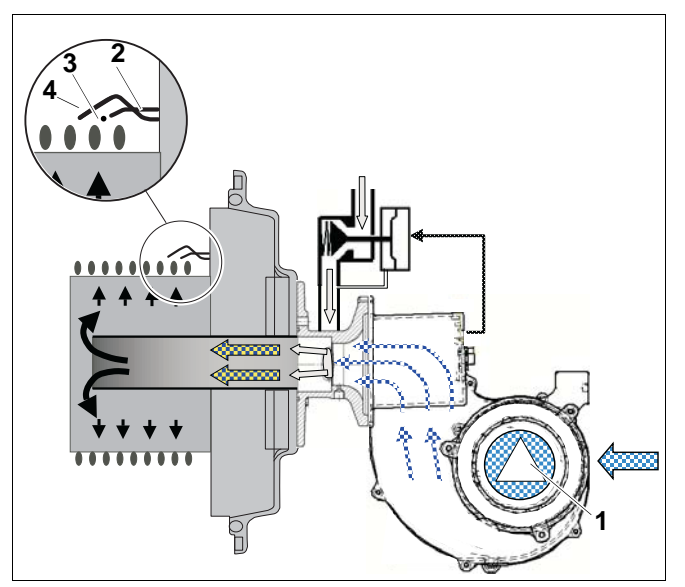

- <span id="page-8-1"></span>*Рис. 2 Работа газовой горелки с предварительным смешиванием, разрез*
- <span id="page-8-4"></span><span id="page-8-3"></span>*Поз. 1: вентилятор*
- *Поз. 2: запальный электрод*
- <span id="page-8-6"></span>*Поз. 3: запальный электрод*
- *Поз. 4: контроль пламени*

<span id="page-8-2"></span>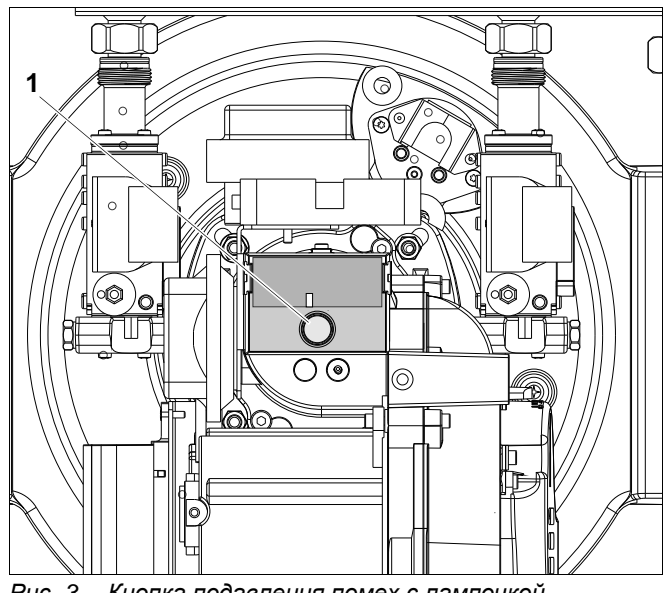

*Рис. 3 Кнопка подавления помех с лампочкой сигнализации неисправности*

# <span id="page-9-0"></span>**4 Объем поставки**

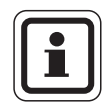

# **УКАЗАНИЕ ДЛЯ ПОТРЕБИТЕЛЯ**

- Проверьте целостность упаковки.
- Проверьте комплектность поставки.

<span id="page-9-2"></span><span id="page-9-1"></span>

| Поставка                                                                                                   | Кол-во        | <b>Упаковка</b> |
|----------------------------------------------------------------------------------------------------|---------------|-----------------|
| Газовая горелка с<br>предварительным смешиванием<br>Logatop VM                                             | 1             | 1 коробка       |
| Газовые дроссели для<br>природного газа L                                                                  | 2             |                 |
| Шарнирная ось                                                                                              |               |                 |
| Крепежные винты с шайбами                                                                                  | $\mathcal{P}$ |                 |
| Техническая документация:<br>инструкция по монтажу, вводу<br>в эксплуатацию и техническому<br>обслуживанию |               |                 |

*Таб. 1 Объем поставки*

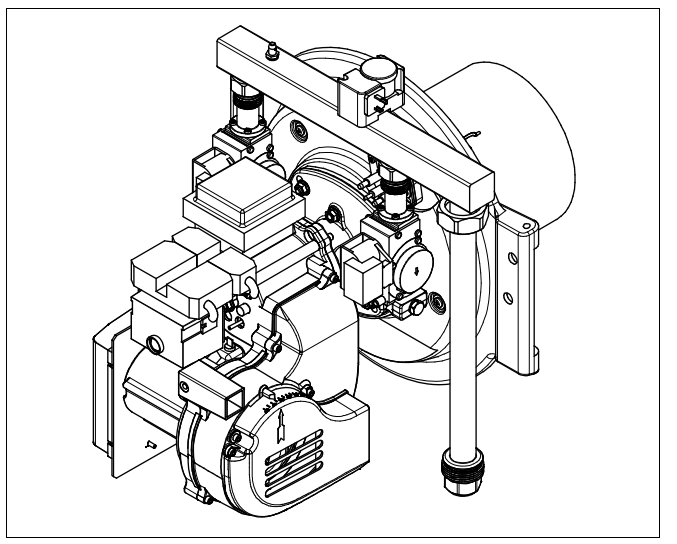

*Рис. 4 Объем поставки; газовая горелка с предварительным смешиванием Logatop VM*

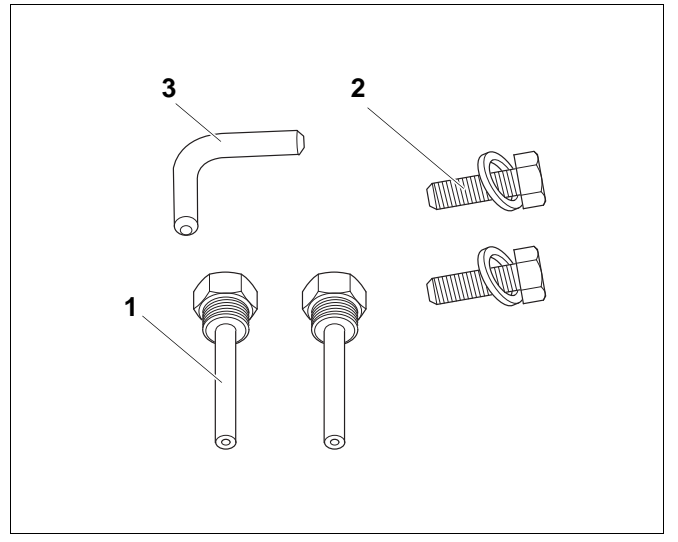

- *Рис. 5 Объем поставки мелких деталей*
- *Поз. 1: 2 газовых дросселя для природного газа L*
- *Поз. 2: 2 крепежных винта с шайбами*
- *Поз. 3: 1 шарнирная ось*

# <span id="page-10-0"></span>**5 Монтаж горелки**

В этой главе приведено описание монтажа горелки Logatop VM.

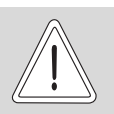

**ОПАСНОСТЬ ПОЛУЧЕНИЯ ТРАВМ**

из-за большого веса.

**ОСТОРОЖНО!** • Всегда берите и устанавливайте горелку вдвоем или используйте подъемное устройство.

При монтаже нужно выполнить следующее:

- **–** вынуть горелку из упаковки
- **–** навеска дверцы слева или справа
- **–** Закрывание и крепление болтами дверцы горелки
- **–** подключить газ
- **–** проверить вид газа (при необходимости переналадить на природный газ L)
- **–** выполнить электрические подключения

#### <span id="page-10-2"></span><span id="page-10-1"></span>**5.1 Инструмент, необходимый для выполнения монтажа**

Для монтажных работ понадобятся:

- **–** 1 рожковый ключ на 16 мм
- **–** 1 газовый ключ

Для изменения стороны подключения газа и навески дверцы понадобятся:

- **–** 1 молоток
- **–** 1 пробойник ≤ 7 мм
- **–** 1 рожковый ключ на 39 мм

# <span id="page-11-0"></span>**5.2 Распаковка горелки**

- Выньте горелку VM из коробки, подняв ее с двух сторон сзади газовых арматур (рис. 6, **[поз](#page-11-2). 1** и **2**).
- Осторожно поставьте передней стороной стержня горелки на чистую подставку (например, картон).
- Шарнирные оси оставьте свободными для захвата.

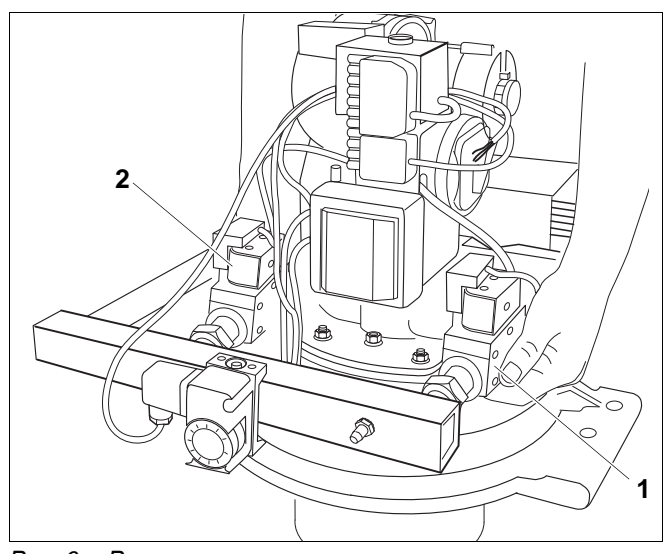

<span id="page-11-4"></span><span id="page-11-2"></span>*Рис. 6 Распаковка горелки*

# <span id="page-11-1"></span>**5.3 Подвеска дверцы горелки на левую сторону**

Если нужно установить дверцу горелки слева, то навеску и газовое подключение переставлять не требуется (заводское исполнение соответствует навеске с левой стороны).

При навеске дверцы слева, ее вместе с горелкой можно открывать в левую сторону.

- Установите нижний штифт горелки Logatop VM на котел.
- Закрепите верхний левый шарнир шарнирной осью (рис. 7, **[поз](#page-11-3). 1**).

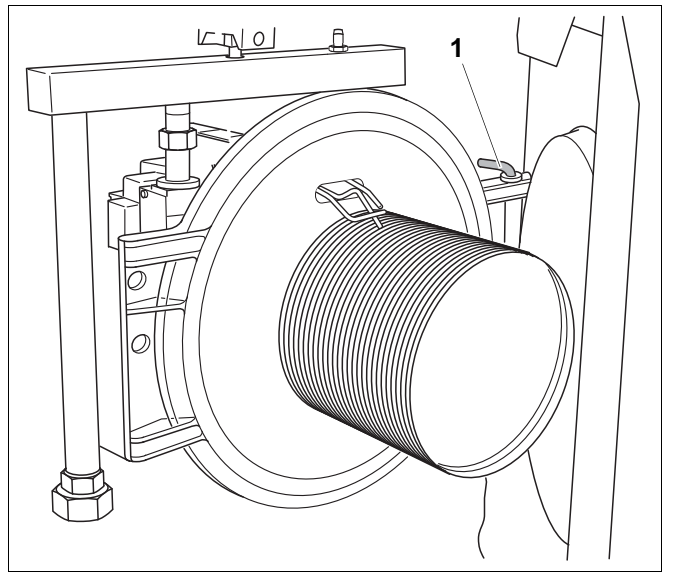

<span id="page-11-3"></span>*Рис. 7 Монтаж дверцы слева*

# <span id="page-12-0"></span>**5.4 Навеска дверцы горелки с правой стороны**

Подключение газа выполнено на заводе с правой стороны на дверце горелки, а подвеска с левой.

Если требуется выполнить подвеску дверцы с правой стороны, то навеску дверцы и подвод газа нужно перенести на противоположную сторону.

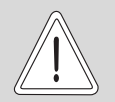

**ОСТОРОЖНО!**

#### **ВОЗМОЖНО ПОВРЕЖДЕНИЕ ОБОРУДОВАНИЯ**

из-за неправильного извлечения штифта.

- Выбивайте штифт снизу вверх, как показано рис. 8, **[поз](#page-12-1). A** и забивайте сверху вниз, как изображено рис[. 8,](#page-12-1)  **[поз](#page-12-1). B**.
- z Выбейте штифт (рис. 8, **[поз](#page-12-1). 1**) (рис. 8, **[поз](#page-12-1). A**) и забейте на правую сторону горелки (рис[. 8,](#page-12-1)  **[поз](#page-12-1). B**).
- Установите нижний штифт горелки Logatop VM на котел.
- Закрепите верхний правый шарнир шарнирной осью (в соответствии с рис. 7, **[поз](#page-11-3). 1**, стр[. 12\)](#page-11-3).
- z Отверните накидные гайки (рис. 9, **[поз](#page-12-2). 1**) ключом на 39 мм.
- Поверните соединительную трубу подачи газа на 180° и установите для подключения газа слева (рис. 9, **[поз](#page-12-2). 2**).
- z Затяните накидные гайки (рис. 9, **[поз](#page-12-2). 1**) с моментом 50 - 80 Нм.

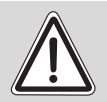

#### **ОПАСНОСТЬ ВЗРЫВА**

из-за утечки газа в помещение.

**ПРЕДУПРЕЖДЕНИЕ! 2** z После завершения монтажных работ проверьте отсутствие утечек газа и работоспособность горелки VM.

<span id="page-12-3"></span>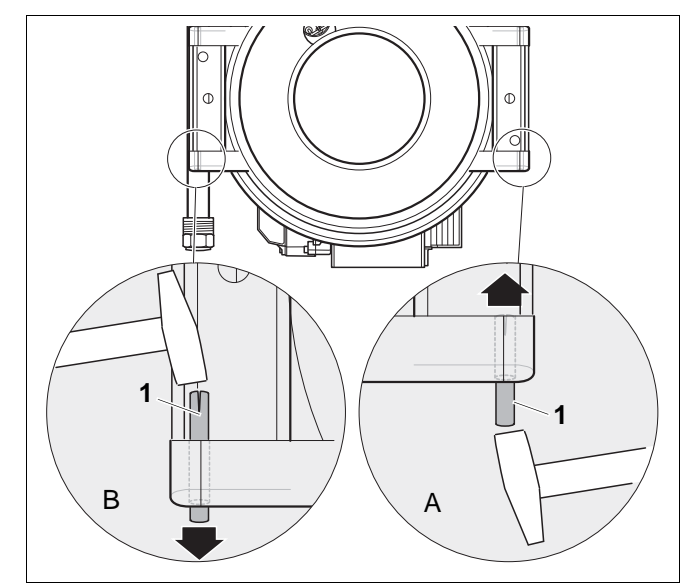

<span id="page-12-1"></span>*Рис. 8 Монтаж дверцы справа*

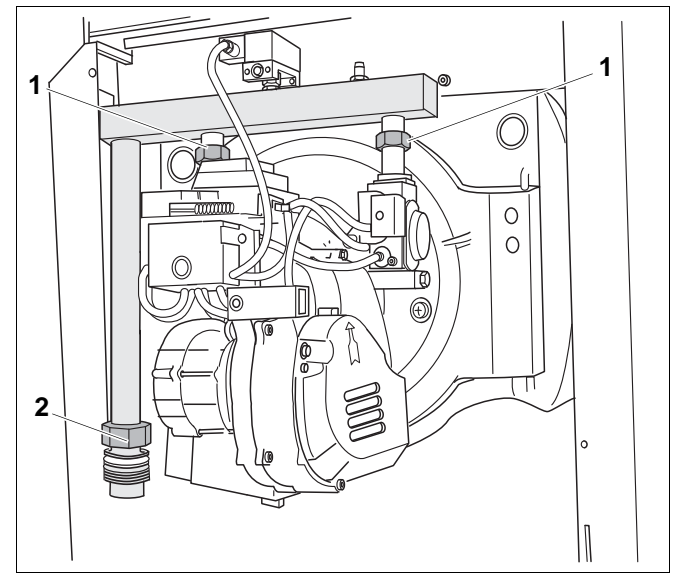

<span id="page-12-2"></span>*Рис. 9 Изменение стороны навески двери и подключения газа*

# <span id="page-13-0"></span>**5.5 Закрывание и крепление болтами дверцы горелки**

• Закройте дверцу горелки и закрепите ее болтами с моментом затяжки 10–15 Нм (рис[. 10,](#page-13-2) **поз. 1**).

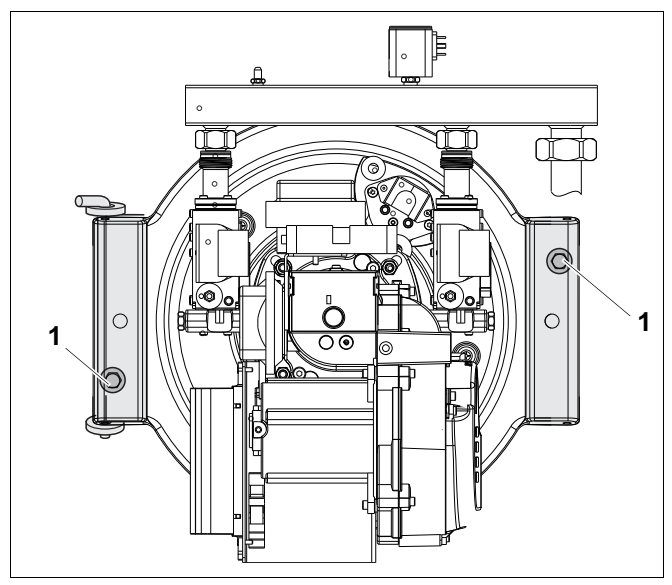

*Рис. 10 Закрывание и крепление болтами дверцы горелки*

<span id="page-13-1"></span>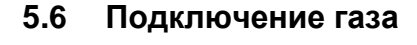

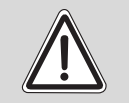

**ПРЕДУПРЕЖДЕНИЕ!**

#### **ОПАСНО ДЛЯ ЖИЗНИ**

из-за неплотных подключений газа.

- Газопровод должен подключаться к горелке без напряжений.
- Резьбовые соединения на газопроводе затягивайте с моментом не более 50–80 Нм.
- После выполнения резьбовых соединений проверьте отсутствие утечек в газопроводе.
- Подключите газопровод без напряжения (рис[. 11\).](#page-13-3)

<span id="page-13-3"></span><span id="page-13-2"></span>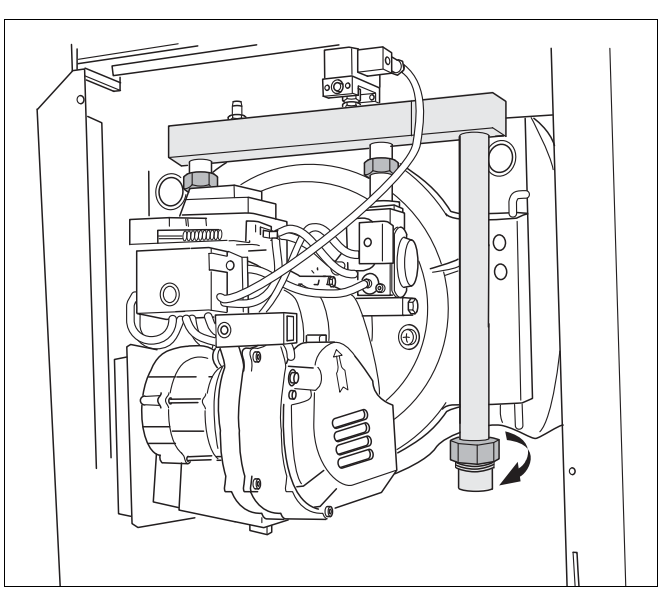

*Рис. 11 Подключение газа*

#### <span id="page-14-5"></span><span id="page-14-0"></span>**5.6.1 Проверка вида газа**

- Выясните в местной газоснабжающей организации характеристики применяемого газа (см. [таб](#page-14-2). 2).
- Проверьте, соответствуют ли установленные газовые дроссели используемому виду газа (см. [таб](#page-14-3). 3).

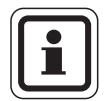

### **УКАЗАНИЕ ДЛЯ ПОТРЕБИТЕЛЯ**

<span id="page-14-8"></span>Горелка предварительного смешивания Logatop VM имеет заводскую настройку на природный газ H.

#### <span id="page-14-1"></span>**5.6.2 Переход на природный газ L**

Горелка имеет заводскую настройку на природный газ H. Для перехода на природный газ L нужно заменить газовые дроссели (см. рис[. 12\)](#page-14-4).

- Проверьте обозначение газового дросселя (рис[. 12,](#page-14-4) **поз. 2**) по табл. [таб](#page-14-3). 3.
- Закройте газовый кран.
- Ключом на 16 мм выверните газовые дроссели (рис[. 12,](#page-14-4) **поз. 1**).
- Установите другие газовые дроссели, входящие в поставку.

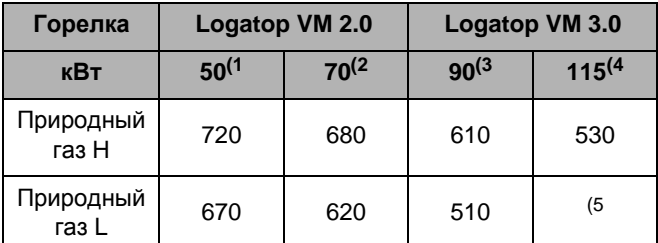

- <span id="page-14-3"></span>*Таб. 3 Диаметр газового дросселя для природного газа H и L, в 1/100 мм*
	- *(1 Размеры также для SB305/39 и /50*
	- *(2 Размеры также для SB305/65*
	- *(3 Размеры также для SB305/80*
	- *(4 Размеры также для SB305/95 и /110 (5 Заглушка*
	-

**ПРЕДУПРЕЖДЕНИЕ!**

# **ОПАСНОСТЬ ВЗРЫВА**

из-за утечки газа в помещение.

После завершения работ проверьте утечку газа и работоспособность горелки.

<span id="page-14-7"></span>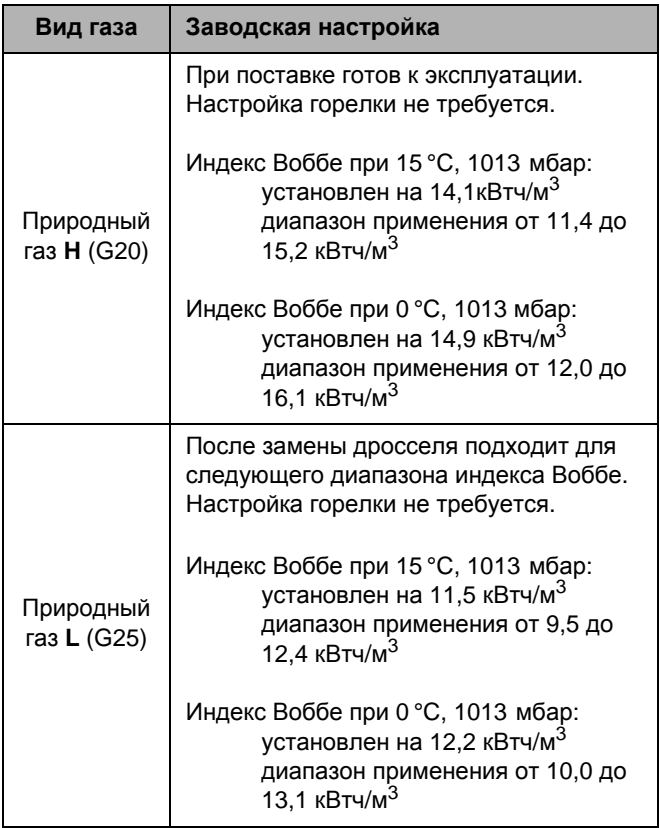

<span id="page-14-2"></span>*Таб. 2 Заводская настройка*

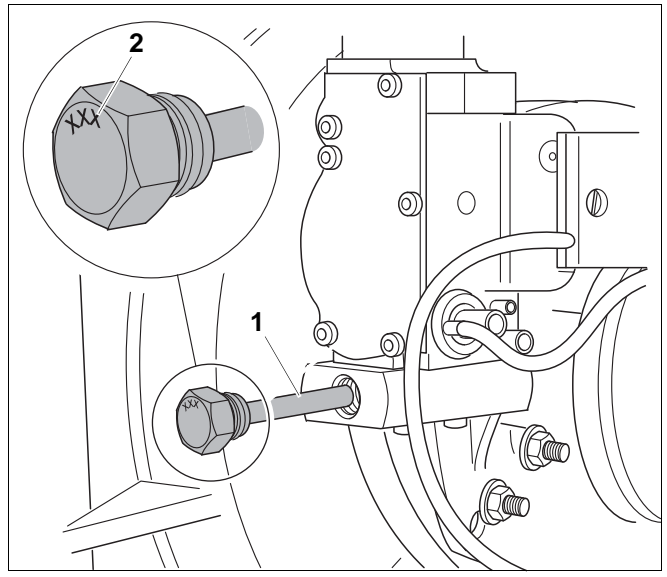

<span id="page-14-6"></span><span id="page-14-4"></span>*Рис. 12 Переход на природный газ L, замена газовых дросселей*

*Поз. 1: газовый дроссель*

*Поз. 2: обозначение диаметра газового дросселя*

#### **5 Монтаж горелки**

#### <span id="page-15-0"></span>**5.6.3 Переход на сжиженный газ**

• При переходе на сжиженный газ пользуйтесь отдельной документацией.

### <span id="page-15-1"></span>**5.7 Выполнение электрических подключений**

• Выполните штекерное соединение системы управления с горелкой (рис[. 13,](#page-15-2) **поз. 1** и **2**).

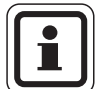

#### **УКАЗАНИЕ ДЛЯ ПОТРЕБИТЕЛЯ**

После монтажных работ проведите пуск горелки в эксплуатацию.

При пуске горелки в эксплуатацию пользуйтесь также технической документацией на котел и систему управления.

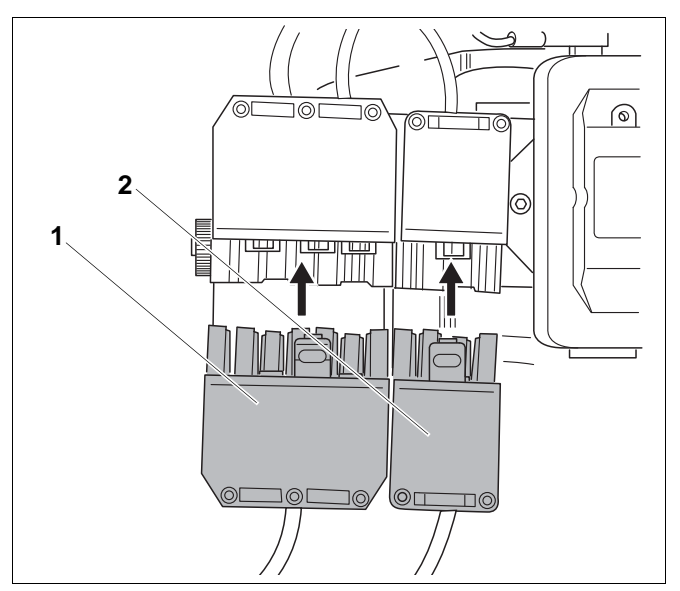

<span id="page-15-2"></span>*Рис. 13 Выполнение электрических подключений*

# <span id="page-16-0"></span>**6 Пуск в эксплуатацию**

# <span id="page-16-1"></span>**6.1 Работы при пуске в эксплуатацию**

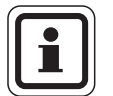

#### **УКАЗАНИЕ ДЛЯ ПОТРЕБИТЕЛЯ**

- Отметьте проведенные работы по пуску в эксплуатацию и внесите результаты замеров в таб[. 6.2,](#page-23-0)  "Протокол пуска в [эксплуатацию](#page-23-0)", стр[. 24](#page-23-0).
- <span id="page-16-2"></span>• При этом необходимо учитывать указания на следующих страницах.

#### **Необходимые измерительные приборы**

При пуске в эксплуатацию понадобятся следующие измерительные приборы:

- **–** Манометр с наклонной трубкой/U-образный манометр или цифровой манометр
- <span id="page-16-3"></span>**–** Газоанализатор для анализа дымовых газов
- **A) Проверка отверстий притока и вытяжки воздуха, а также подключения дымовой трубы**
- Проверьте соответствие сечений отверстий для притока и вытяжки воздуха в помещении местным нормам и правилам, а также требованиям для газовых установок.
- Убедитесь, что отверстия притока и вытяжки воздуха находятся в работоспособном состоянии, т.е. не заставлены и не перекрыты .

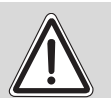

# **ОПАСНОСТЬ ОТРАВЛЕНИЯ**

из-за выхода дымовых газов

**ПРЕДУПРЕЖДЕНИЕ!**

Недостаточная подача воздуха может привести к опасному для жизни выходу дымовых газов в помещение.

- Отопительный котел нельзя эксплуатировать, если подача воздуха недостаточна, и нет возможности незамедлительно устранить этот недостаток.
- Укажите письменно лицам, эксплуатирующим оборудование, на недостатки и опасности.

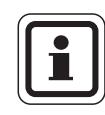

#### **УКАЗАНИЕ ДЛЯ ПОТРЕБИТЕЛЯ**

Дымовые газы должны выходить в атмосферу по дымоходам и через дымовую трубу, имеющим допуск для таких условий эксплуатации.

Используйте имеющие допуск к эксплуатации влагонепроницаемые дымоходы и дымовые трубы.

Разрешается эксплуатация только с дымовой трубой, у которой разрежение на входе составляет до +/-0 Па.

Работа с избыточным давлением не допускается!

- Перед пуском в эксплуатацию отопительной установки необходимо проверить соответствие системы отвода дымовых газов отопительному котлу.
- Размеры должны соответствовать EN 13384.
- Для отвода дымовых газов нужно выбирать кратчайший путь.
- Трубы соединительного участка должны быть проложены с подъемом по направлению к дымовой трубе.

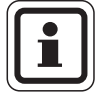

#### **УКАЗАНИЕ ДЛЯ ПОТРЕБИТЕЛЯ**

Выполняйте указания проектной документации.

Выполняйте рекомендации инструкции по монтажу изготовителя системы отвода дымовых газов!

#### <span id="page-17-1"></span><span id="page-17-0"></span>**B) Удаление воздуха из подающего газопровода и проверка его герметичности**

#### **Перед первым пуском в эксплуатацию**

Проверьте внешнюю герметичность (отсутствие утечек) на новом участке до стыка с газовой арматурой.

Максимальное испытательное давление на входе в газовую арматуру должно составлять 150 мбар.

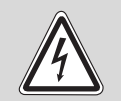

#### **ОПАСНО ДЛЯ ЖИЗНИ**

из-за поражения электрическим током

- **ПРЕДУПРЕЖДЕНИЕ!** • При распылении средства для определения утечек не направляйте струю на электрические узлы, провода, штекеры и электрические соединения. Не допускайте попадания капель на эти места.
- Проверьте утечки газа пенообразующим средством во всех местах соединений. Используйте только те средства для определения мест утечек, которые имеют допуск к применению.

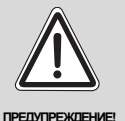

#### **ОПАСНО ДЛЯ ЖИЗНИ**

из-за взрыва воспламенившихся газов.

При неквалифицированной проверке наличия утечек газа существует опасность взрыва.

#### <span id="page-17-2"></span>**Выпуск воздуха из подводящего газопровода**

- Откройте газовый кран.
- Удалите воздух из газопровода в соответствии с правилами проведения таких работ.
- Проверьте герметичность измерительного ниппеля.

#### **C) Определение характеристик**

#### <span id="page-18-1"></span>**Запуск горелки и измерение нагрузки**

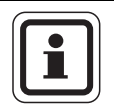

**УКАЗАНИЕ ДЛЯ ПОТРЕБИТЕЛЯ**

Проведение замеров:

• Все указанные далее параметры измерьте и внесите в протокол при определенной нагрузке, затем установите другую нагрузку, также проведите замеры и внесите параметры в протокол и т.д.

#### <span id="page-18-4"></span>**1. Пусковая нагрузка**

- Выньте четырехполюсный штекер (рис. 14, **[поз](#page-18-0). 1**).
- Включите горелку. Установите пусковой выключатель на системе управления котла в положение I" (ВКЛ) (см. инструкцию по эксплуатации системы управления). После образования пламени горелка работает в постоянном режиме с пусковой нагрузкой.
- Измерьте и внесите в протокол значения параметров.

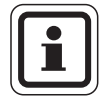

#### **УКАЗАНИЕ ДЛЯ ПОТРЕБИТЕЛЯ**

Если горелка работает в модулированном режиме, то при установке полной или частичной нагрузки учитывайте время перехода на новую нагрузку. Оно составляет около 20 секунд.

#### <span id="page-18-3"></span>**2. Полная нагрузка**

- Вставьте четырехполюсный штекер (рис[. 14,](#page-18-0) **поз. 1**).
- Установите через систему управления полную нагрузку.
- Измерьте и внесите в протокол значения параметров.

#### <span id="page-18-5"></span>**3. Частичная нагрузка**

- Установите через систему управления частичную нагрузку.
- Измерьте и внесите в протокол значения параметров.

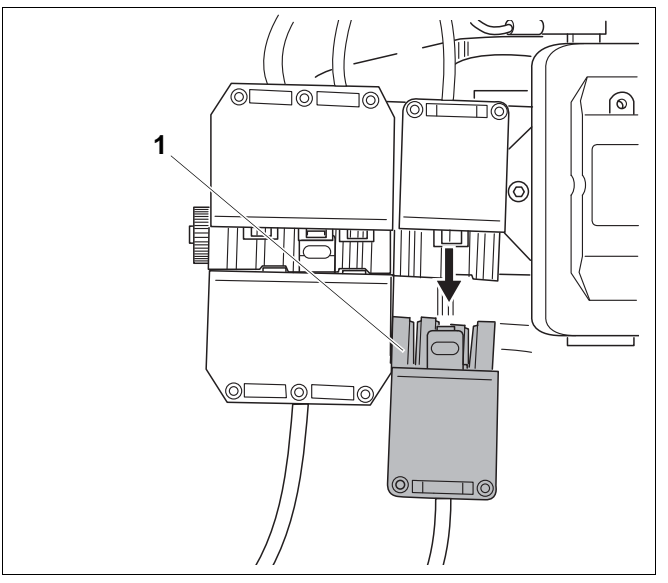

<span id="page-18-2"></span><span id="page-18-0"></span>*Рис. 14 Установка нагрузки; вынуть или вставить штекер*

#### <span id="page-19-1"></span>**Измерение давления истечения газа**

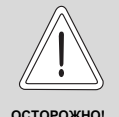

**ЭКСПЛУАТАЦИОННАЯ НЕИСПРАВНОСТЬ**

из-за неправильного давления истечения газа.

Давление истечения газа при полной нагрузке не должно превышать 18 мбар.

• Если давление меньше <18 мбар, то нужно проверить размеры газопровода или уведомить газоснабжающую организацию.

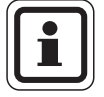

#### **УКАЗАНИЕ ДЛЯ ПОТРЕБИТЕЛЯ**

- Определите давление истечения газа при различных нагрузках.
- Отверните отверткой винт в измерительном ниппеле (рис[. 15,](#page-19-0) **поз. 1**) на 0,5–1 оборот.
- Подсоедините шланг манометра к измерительному ниппелю
- Установите нужную нагрузку на горелке.
- Измерьте давление и внесите в протокол.
- Снимите шланг.
- После завершения замеров заверните винт в измерительный ниппель.
- Проверьте отсутствие утечки газа через измерительный ниппель.

<span id="page-19-0"></span>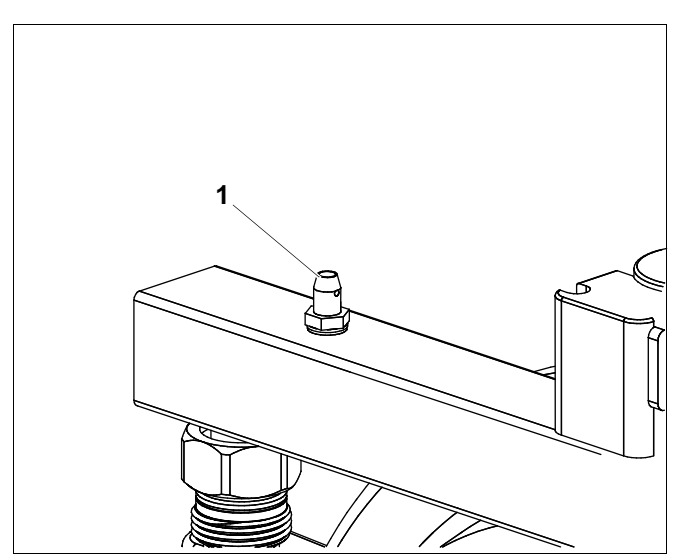

*Рис. 15 Измерение давления истечения газа*

### <span id="page-20-1"></span>**Определение содержания СО<sup>2</sup> и CO в дымовых газах**

#### **Внимание!**

Для природного газа содержание  $CO<sub>2</sub>$  должно составлять 9 ±0,7%, для сжиженного газа 10 ±1%! Содержание СО не должно превышать 100 ppm! Если отклонения измеренных значений >±0,7 % для  $CO<sub>2</sub>$  или содержание  $CO > 100$  ppm, то проконсультируйтесь со специалистами сервисной службы Будерус.

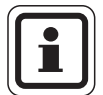

#### **УКАЗАНИЕ ДЛЯ ПОТРЕБИТЕЛЯ**

Измерения проводите при установленном кожухе горелки.

- Параметры измеряйте в отверстии на трубе дымовых газов!
- Уплотните дымовую трубу на выходном штуцере дымовых газов котла.
- Установите нужную нагрузку на горелке.
- Введите измерительный зонд в середину потока дымовых газов.
- Измерьте значения газоанализатором и внесите данные замеров в протокол.

#### <span id="page-20-0"></span>**Определение рабочего давления (напора)**

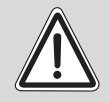

**ПРЕДУПРЕЖДЕНИЕ!**

#### **ОПАСНОСТЬ ОТРАВЛЕНИЯ**

выходящими дымовыми газами

Обеспечьте герметичность контура дымовых газов отопительного котла и системы удаления дымовых газов.

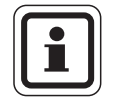

#### **УКАЗАНИЕ ДЛЯ ПОТРЕБИТЕЛЯ**

- Проверьте и занесите в протокол рабочее давление дымовых газов на выходе из отопительного котла.
- Установите нужную нагрузку на горелке.
- Измерьте рабочее давление на выходе котла газоанализатором, цифровым манометром или манометром с наклонной трубкой и внесите данные замеров в протокол.

#### <span id="page-21-3"></span>**D) Подтяжка болтов на дверце горелки**

Подтяните крепежные болты дверцы горелки (рис[. 16,](#page-21-0) **поз. 1**) в теплом состоянии с моментом 10–15 Нм.

#### **Завершение измерений**

- Удалите все измерительные приборы
- <span id="page-21-4"></span>**E) Проверка плотности соединений в рабочем состоянии**
- При работающей горелке проверьте с помощью пенообразующего средства все места соединений и уплотнений на всем пути газа до горелки, такие как измерительные ниппели, газовые дроссели, резьбовые соединения и др.
- <span id="page-21-5"></span>**F) Проверка работоспособности**

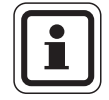

#### **УКАЗАНИЕ ДЛЯ ПОТРЕБИТЕЛЯ**

Проверьте работу устройства контроля пламени.

#### **Проверка контроля пламени**

- При работающей горелке отсоедините штекер ионизационного кабеля от ионизационного электрода (рис[. 17,](#page-21-1) **поз. 1**). Горелка должна перейти в состояние неисправности!
- Подключите ионизационный кабель.
- Нажмите кнопку подавления помех (рис. 18, **[поз](#page-21-2). 1**).
- Установите и закрепите кожух горелки, как указано в инструкции по монтажу и техническому обслуживанию газовых конденсационных котлов Logano plus SB315 и Logano plus SB315.

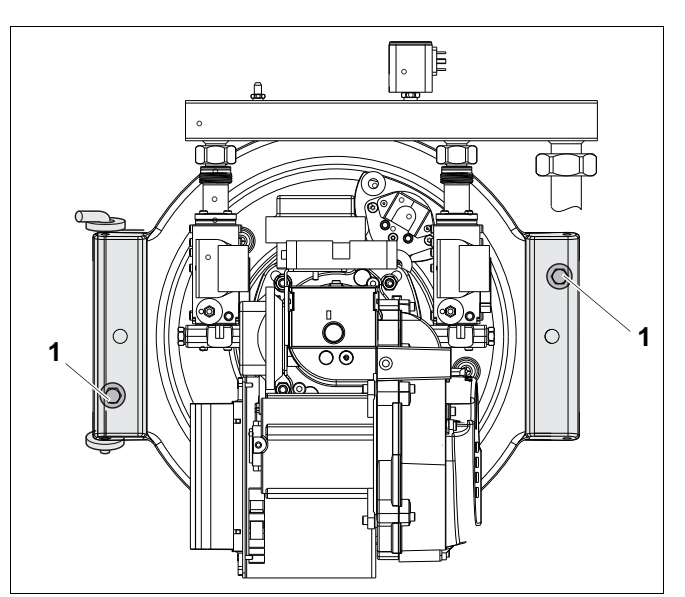

<span id="page-21-0"></span>*Рис. 16 Подтяжка болтов на дверце горелки*

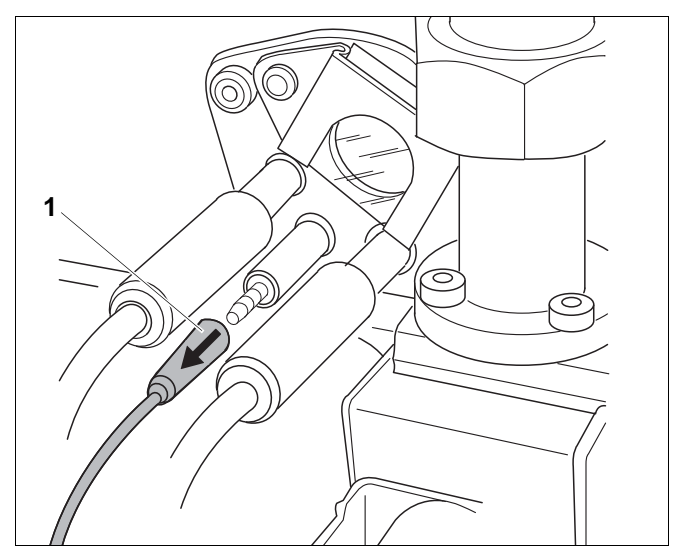

<span id="page-21-1"></span>*Рис. 17 Проверка контроля пламени; отсоедините штекер ионизационного кабеля от ионизационного электрода*

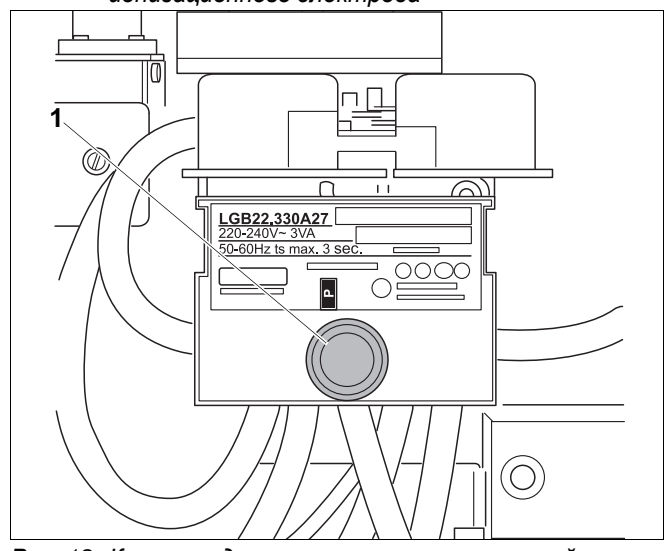

<span id="page-21-2"></span>*Рис. 18 Кнопка подавления помех со встроенной сигнальной лампочкой.*

#### **G) Инструктаж обслуживающего персонала**

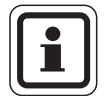

#### **УКАЗАНИЕ ДЛЯ ПОТРЕБИТЕЛЯ**

- Проведите инструктаж обслуживающего персонала. Ответственный за эксплуатацию от потребителя должен письменно подтвердить в протоколе квалифицированно выполненный пуск оборудования в эксплуатацию.
- Предоставьте информацию по сбросу неисправностей горелки. При необходимости записывайте состояние неисправностей по сервисной индикации автомата горения. Сервисную индикацию см. главу 8.1 "[Автомат](#page-38-2) горения газа/блок [управления](#page-38-2) LGB 22", стр. 39.
- Объясните работу с системой управления в аварийном режиме.
- Обсудите действия при наличии запаха газа.
- Передайте документацию
- <span id="page-22-0"></span>**H) Подтверждение пуска в эксплуатацию**
- Подпишите протокол пуска в эксплуатацию в этой инструкции.

# <span id="page-23-0"></span>**6.2 Протокол пуска в эксплуатацию**

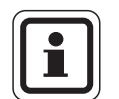

#### **УКАЗАНИЕ ДЛЯ ПОТРЕБИТЕЛЯ**

• Отметьте проведенные работы по монтажу и пуску в эксплуатацию и внесите результаты замеров.

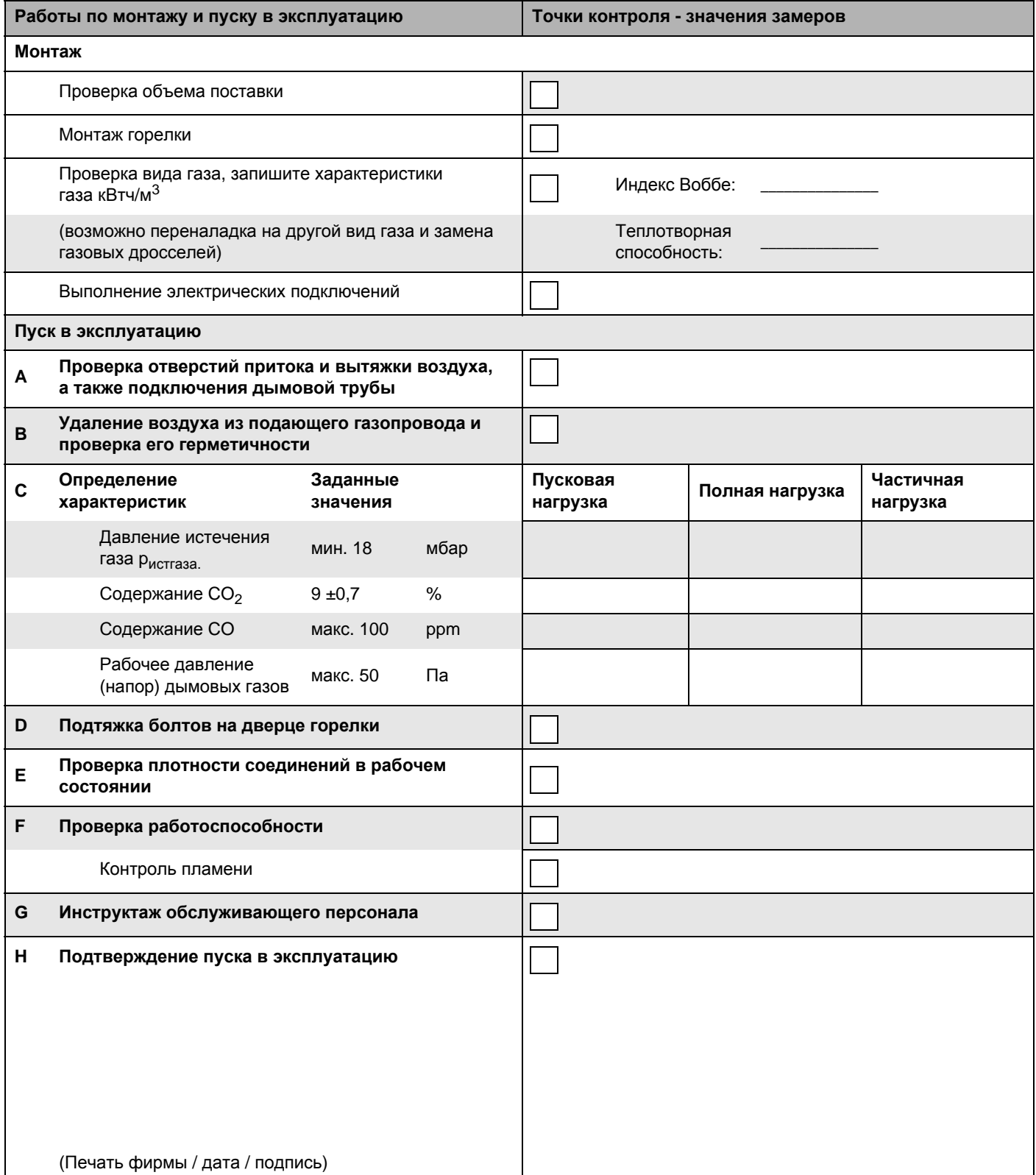

# <span id="page-24-0"></span>**7 Контрольные осмотры и техническое обслуживание горелки**

В этой главе описывается проведение контрольных осмотров и технического обслуживания горелки.

• Заполните протокол осмотра и технического обслуживания (см. главу 7.2 "[Протокол](#page-36-0) [контрольного](#page-36-0) осмотра и технического [обслуживания](#page-36-0)", стр. 37).

Перед проведением осмотра или перед техническим обслуживанием горелки нужно провести замеры на работающей отопительной установке. Перед проведением осмотра или техническим обслуживанием выключите отопительную установку.

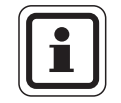

#### **УКАЗАНИЕ ДЛЯ ПОТРЕБИТЕЛЯ**

<span id="page-24-1"></span>Запасные части можно заказать по каталогу запчастей фирмы Будерус.

#### **Необходимые измерительные приборы**

Для проведения работ по техническому обслуживанию потребуются следующие измерительные приборы:

- **–** Манометр с наклонной трубкой/U-образный манометр или цифровой манометр
- **–** Многофункциональный измерительный прибор для контроля напряжения, тока и ионизации (0–100 мкA)

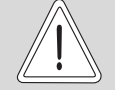

#### **ПОВРЕЖДЕНИЕ ИЗМЕРИТЕЛЬНОГО ПРИБОРА**

**ОСТОРОЖНО!** Следите за тем, чтобы многофункциональный измерительный прибор был подключен беспотенциально.

<span id="page-24-2"></span>**–** Газоанализатор для анализа дымовых газов

#### **Необходимые инструменты**

Для проведения работ по техническому обслуживанию потребуются следующие инструменты:

- **–** Отвертка Torx T 15, T 20 и T 30
- **–** Отвертка с прямым шлицем
- **–** Крестообразная отвертка
- **–** Ключ для внутреннего шестигранника 2 мм, 4 мм и 5 мм
- **–** Круглогубцы
- **–** Рожковые гаечные ключи на 13, 16, 19 и 36 мм
- **–** Тройник Ø 4 мм для измерения давления воздуха
- **–** Плоскогубцы

# <span id="page-25-0"></span>**7.1 Инструкции по проведению контрольных осмотров и технического обслуживания**

#### <span id="page-25-6"></span>**A) Визуальный контроль горелки**

#### **Установка горелки в положение для осмотра**

Для проведения контроля горелки нужно установить ее в положение для осмотра:

- Выключите горелку через систему управления.
- Закройте газовый кран
- Обесточьте установку, например, главным выключателем.
- Снимите кожух горелки.
- Отсоедините штекер горелки от системы управления.
- z Отсоедините подачу газа (рис[. 19,](#page-25-1) **поз. 1**).
- Равномерно отверните болты на дверце горелки (рис[. 20,](#page-25-2) **поз. 1** und **2**).
- Откройте дверцу горелки (рис[. 21\).](#page-25-3)
- Проверьте наличие повреждений на всех деталях и стержне горелки.

#### <span id="page-25-4"></span>**Проверка положения всасывающего канала ALF (подвод всасываемого воздуха )**

- Сравните установку ALF с положением при пуске в эксплуатацию, отмечено стрелкой (рис[. 21,](#page-25-3)  **[поз](#page-25-3). 1**).
- Проверьте надежность установки. Указатель ALF должен быть зафиксирован в положении 1,5 (рис[. 21,](#page-25-3) **поз. 1**; проверьте фиксацию)!

<span id="page-25-5"></span>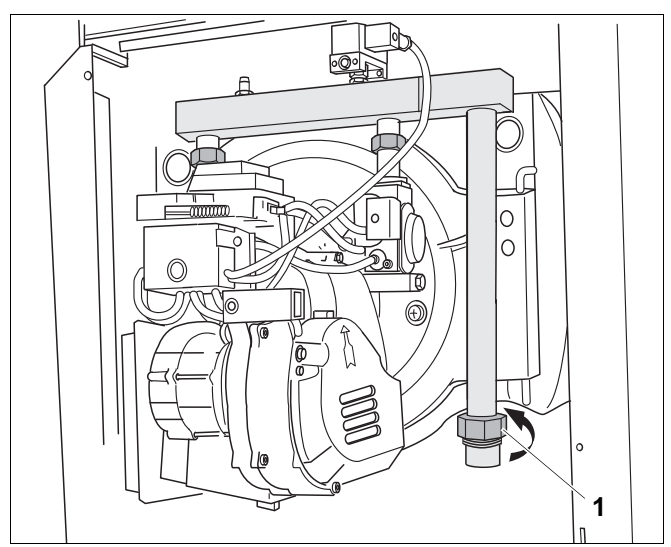

<span id="page-25-1"></span>*Рис. 19 Отсоединение подачи газа*

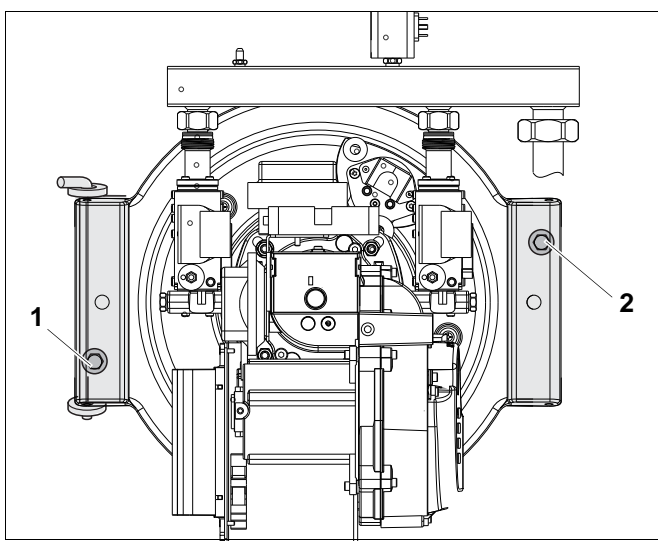

<span id="page-25-2"></span>*Рис. 20 Болты на дверце горелки*

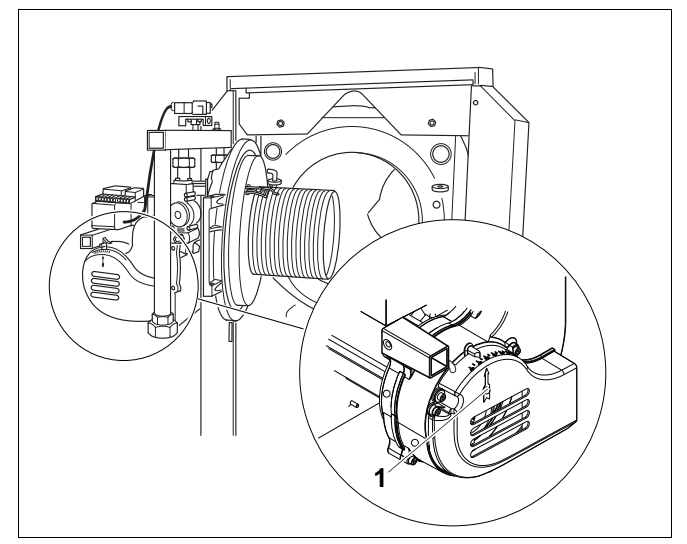

<span id="page-25-3"></span>*Рис. 21 Установка горелки в положение для осмотра*

#### **Контроль воздушных каналов**

#### <span id="page-26-3"></span><span id="page-26-2"></span>**Демонтаж кожуха крыльчатки вентилятора**

- Выключите горелку через систему управления.
- Отключите отопительную установку от электросети.

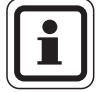

#### **УКАЗАНИЕ ДЛЯ ПОТРЕБИТЕЛЯ**

Расположение шести крепежных винтов кожуха крыльчатки вентилятора показаны на рис[. 22](#page-26-0) серыми стрелками.

- Отверните шесть винтов (рис[. 22\)](#page-26-0) и снимите кожух крыльчатки вентилятора.
- z Отсоедините импульсную линию (рис[. 22,](#page-26-0) **поз. 1**) от отрицательного полюса реле контроля давления воздуха.
- Проверьте загрязнение воздушных каналов и крыльчатки вентилятора.

#### **При небольшом загрязнении:**

• Очистите крыльчатку вентилятора.

#### **При сильном загрязнении:**

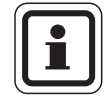

#### **УКАЗАНИЕ ДЛЯ ПОТРЕБИТЕЛЯ**

На крыльчатке вентилятора есть отверстие под ключ для внутреннего шестигранника (рис[. 23\)](#page-26-1).

- <span id="page-26-4"></span>• Отверните крыльчатку вентилятора (рис[. 23\)](#page-26-1) ключом под внутренний шестигранник 4 мм и снимите ее с вала.
- Очистите крыльчатку обычным средством для чистки (моющим средством).

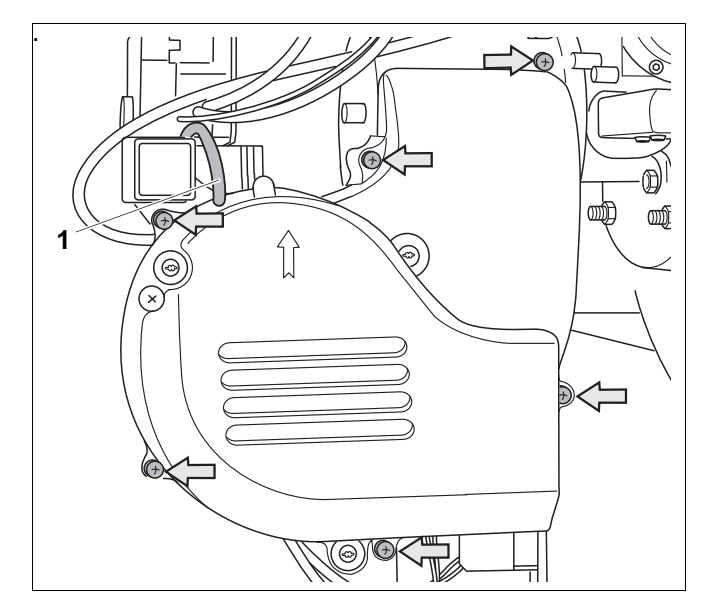

<span id="page-26-0"></span>*Рис. 22 Демонтаж кожуха вентилятора*

<span id="page-26-1"></span>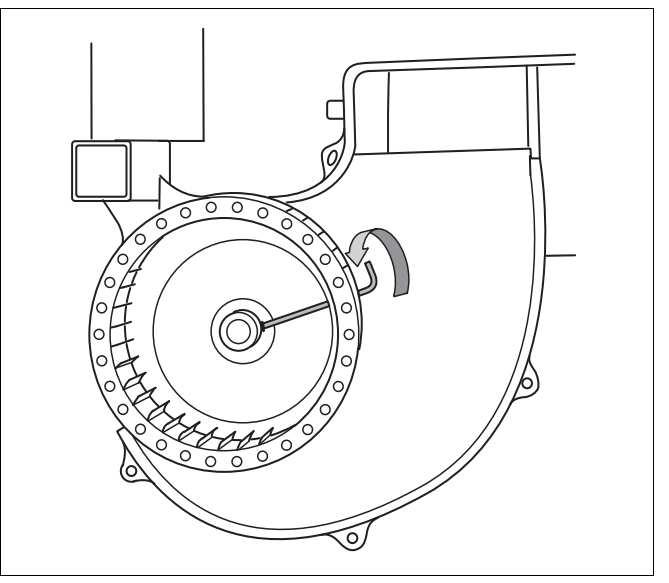

*Рис. 23 Снятие крыльчатки*

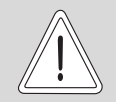

**ОСТОРОЖНО!**

#### **ВОЗМОЖНО ПОВРЕЖДЕНИЕ ОБОРУДОВАНИЯ**

из-за неправильно установленной крыльчатки вентилятора.

- $\bullet$  При монтаже обратите внимание на то, чтобы винт крыльчатки вентилятора находился на лыске вала.
- Крыльчатка должна свободно вращаться!

Зазор между задней стенкой крыльчатки и фланцем двигателя должен составлять 0,5 мм.

- Установите крыльчатку.
- Закрепите кожух крыльчатки вентилятора, следите при этом за правильным положением звукоизоляции (элемент из пенопласта).
- Проверьте все штекерные соединения.
- <span id="page-27-1"></span>Проверьте установку всасывающего канала (ALF) (рис[. 24,](#page-27-0) **поз. 1**), он должен быть установлен на 1,5. Стрелка (рис[. 24,](#page-27-0) **поз. 2**) указывает правильное положение.
- Проверьте надежность установки.

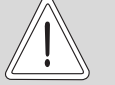

**ОСТОРОЖНО!**

#### **ВОЗМОЖНО ПОВРЕЖДЕНИЕ ОБОРУДОВАНИЯ**

из-за смещения ALF.

- $\bullet$  Проверьте, чтобы винт (рис. 24, **[поз](#page-27-0). 3**) фиксации ALF (рис[. 24,](#page-27-0)  **[поз](#page-27-0). 1**) был крепко затянут, иначе ALF может сместиться.
- Если ALF не стоит на 1,5, то отверните винт (рис[. 24,](#page-27-0) **поз. 3**) и установите ALF на значение 1,5.
- z Затяните винт(рис[. 24,](#page-27-0) **поз. 3**).
- Подключите импульсную линию от кожуха крыльчатки вентилятора (рис[. 24,](#page-27-0) **поз. 4**) к отрицательному полюсу реле контроля давления воздуха.

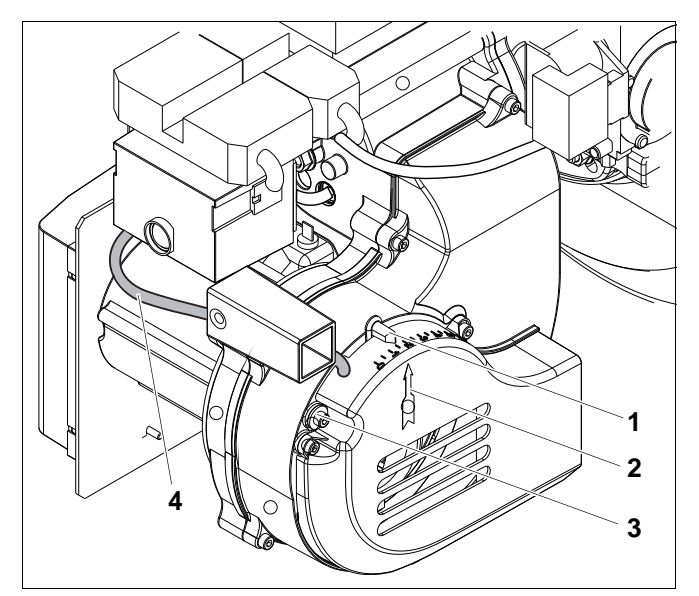

- <span id="page-27-0"></span>*Рис. 24 Проверка положения всасывающего канала (ALF)*
- *Поз. 1: всасывающий канал (ALF)*
- *Поз. 2: стрелка*
- *Поз. 3: винт для фиксации ALF*
- *Поз. 4: импульсная линия от отрицательного полюса реле контроля давления воздуха*

#### <span id="page-28-3"></span>**Проверка электрода**

#### **Проверка положения электродов**

• Измерьте расстояния между электродами согласно рис[. 26,](#page-28-0) при необходимости отрегулируйте их.

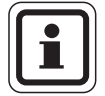

#### **УКАЗАНИЕ ДЛЯ ПОТРЕБИТЕЛЯ**

Проверьте состояние поверхности стержня горелки поблизости от электродов (не должно быть никаких торчащих нитей).

Если нити стержня горелки будут касаться электродов, то произойдет отключение по неисправности.

- **•** Отверните винты (рис[. 25,](#page-28-1) **поз. 1**) на креплении электродов (рис[. 25,](#page-28-1) **поз. 2**).
- Выставьте крепление электродов так, чтобы их положение соответствовало показанному на рис[. 26](#page-28-0).
- Затяните винты на креплении электродов.

#### <span id="page-28-2"></span>**Обгорание**

• Проверьте обгорание электродов, т.е. расстояние между запальными электродами ([рис](#page-28-0). 26).

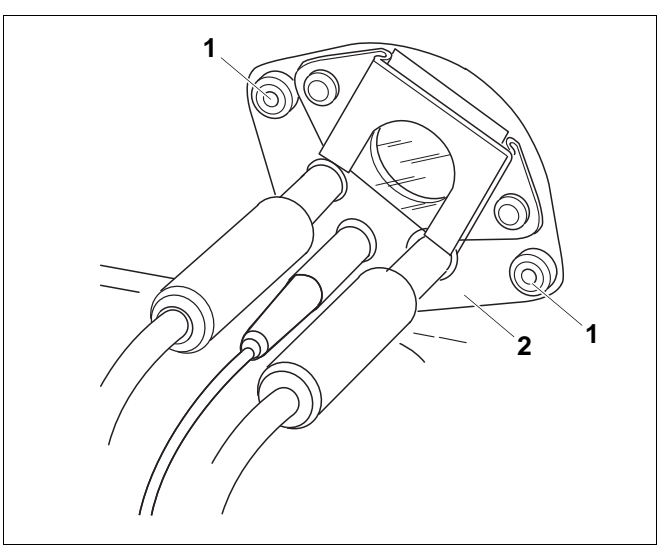

<span id="page-28-1"></span>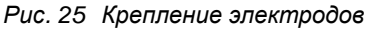

*Поз. 1: винт*

*Поз. 2: крепление электродов*

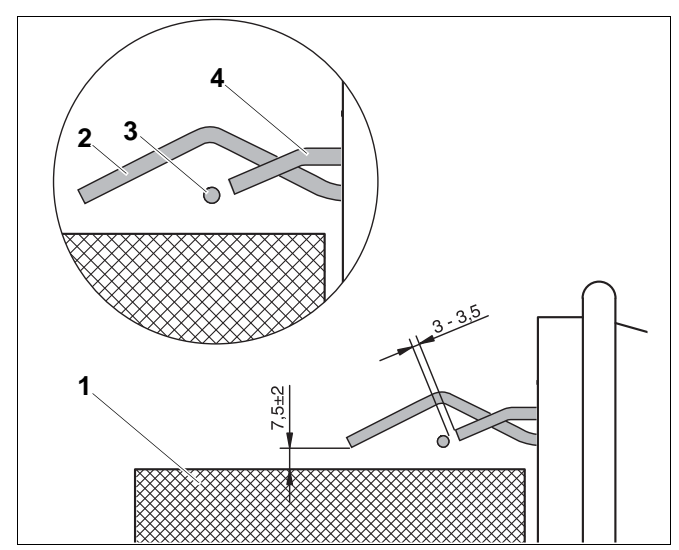

<span id="page-28-0"></span>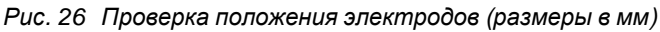

- *Поз. 1: стержень горелки*
- *Поз. 2: ионизационный электрод*
- *Поз. 3: запальный электрод*
- *Поз. 4: запальный электрод*

#### <span id="page-29-2"></span>**Проверка поверхности стержня горелки**

- Проверьте наличие повреждений тканевой поверхности (рис[. 27,](#page-29-0) **поз. 1**) стержня горелки.
- Проверьте наличие трещин на шве листа и сварном шве (рис[. 27,](#page-29-0) **поз. 4**). При наличии трещин стержень горелки нужно заменить!

#### <span id="page-29-3"></span>**Проверка теплоизоляции**

Проверьте наличие грубых повреждений теплоизоляции (рис[. 27,](#page-29-0) **поз. 2**) (трещины, изломы).

#### <span id="page-29-4"></span>**Проверка уплотнения дверцы горелки**

Проверьте проницаемость, пористость и наличие других повреждений уплотнения (рис[. 27,](#page-29-0) **поз. 3**) дверцы горелки.

#### **Установка горелки в рабочее положение**

После окончания осмотра горелки установите ее в рабочее положение:

- Закройте дверцу горелки.
- Затяните болты на дверце горелки.
- Подключите газ.
- Выполните электрические подключения.
- Установите кожух горелки.
- Подайте электропитание на установку.
- Откройте газовый кран на подводящем газопроводе.
- Включите горелку через систему управления.

#### <span id="page-29-1"></span>**B) Определение характеристик**

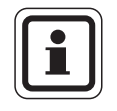

### **УКАЗАНИЕ ДЛЯ ПОТРЕБИТЕЛЯ**

Определите параметры установки при закрытом кожухе горелки.

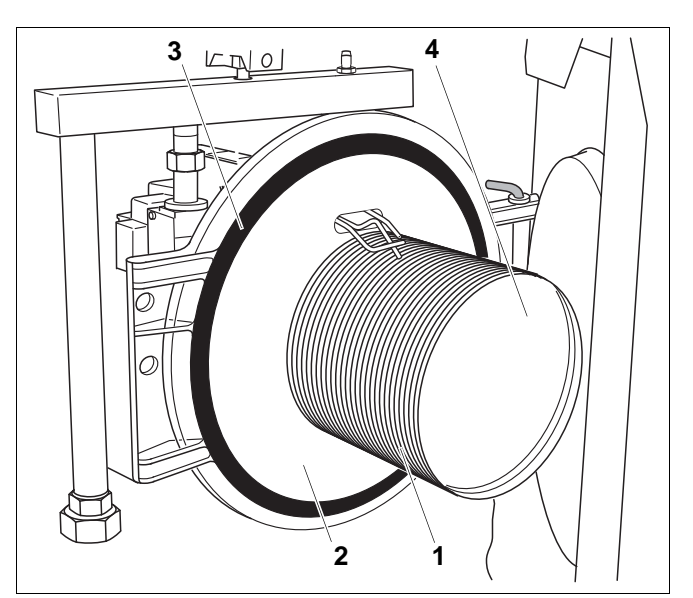

<span id="page-29-0"></span>*Рис. 27 Проверка горелки*

- *Поз. 1: тканевая поверхность*
- *Поз. 2: теплоизоляция*
- *Поз. 3: уплотнение*
- *Поз. 4: лист*

#### **Проверка давления вентилятора**

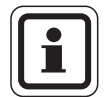

#### <span id="page-30-2"></span>**УКАЗАНИЕ ДЛЯ ПОТРЕБИТЕЛЯ**

Все значения давления воздуха, создаваемого вентилятором, приведены при рабочем давлении дымовых газов на выходе котла ±0 Па.

На давление вентилятора влияет рабочее давление дымовых газов на выходе котла. При изменении давления на выходе котла на 10 Па давление воздуха меняется примерно на 0,1 мбар.

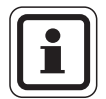

#### **УКАЗАНИЕ ДЛЯ ПОТРЕБИТЕЛЯ**

- Определите давление вентилятора при различных нагрузках.
- Сравните полученные значения с данными в [таб](#page-30-0). 4. Допускаются отклонения в пределах ±10 %.
- На реле контроля давления воздуха (рис. 28, **[поз](#page-30-1). 1**) отсоедините импульсную линию с положительного полюса.
- z Наденьте шланг манометра (рис[. 28,](#page-30-1) **поз. 2**) и импульсную трубку на тройник (рис. 28, **[поз](#page-30-1). 3**) и соедините с реле контроля давления воздуха.

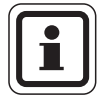

#### **УКАЗАНИЕ ДЛЯ ПОТРЕБИТЕЛЯ**

Если эта измерительная линия разъединится во время работы, то произойдет отключение по неисправности.

- Установите нужную нагрузку на горелке, как описано в "Запуск горелки и [измерение](#page-18-1) нагрузки", на стр[. 19.](#page-18-1)
- Определите давление по манометру, сравните со значением в [таб](#page-30-0). 4 и запишите в протокол.

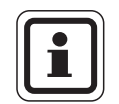

#### **УКАЗАНИЕ ДЛЯ ПОТРЕБИТЕЛЯ**

Значения могут изменяться в зависимости от условий работы отопительной установки.

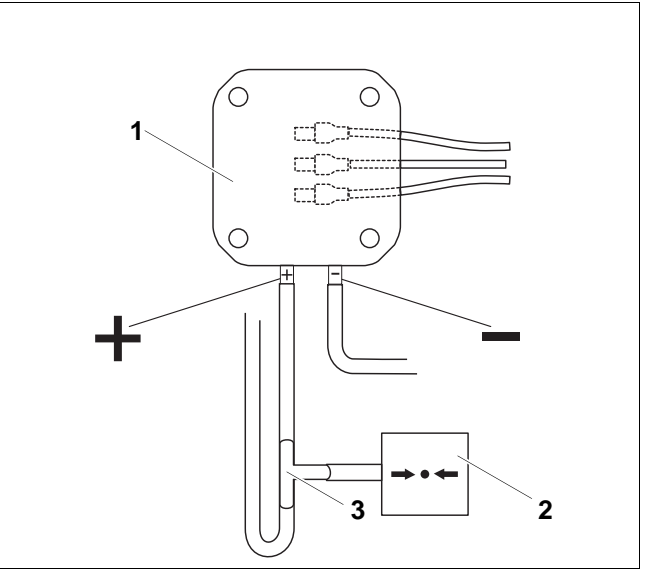

<span id="page-30-1"></span>*Рис. 28 Проверка давления вентилятора*

*Поз. 1: реле контроля давления воздуха*

*Поз. 2: манометр*

*Поз. 3: тройник*

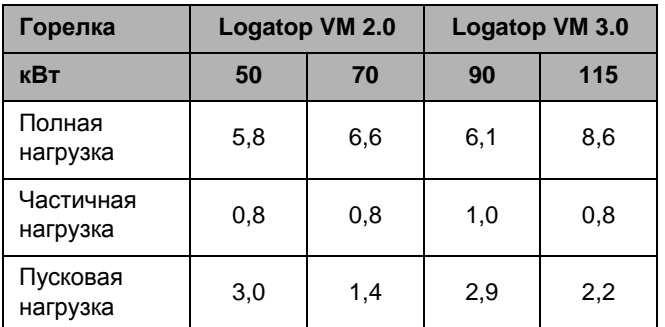

<span id="page-30-0"></span>*Таб. 4 Давление вентилятора при полной, частичной и пусковой, нагрузке в мбар (при рабочем давлении на выходе из котла ±0 Па). Значения для SB305 приведены в таблицах на [стр](#page-41-4). 42 и [стр](#page-42-4). 43.*

#### <span id="page-31-3"></span>**Измерение давления истечения газа**

Определите давление истечения газа, как описано на "[Измерение](#page-19-1) давления истечения [газа](#page-19-1)", на стр. 20.

#### <span id="page-31-2"></span>**Измерение давления газовой форсунки**

#### **ВНИМАНИЕ!**

Допускаются отклонения в пределах ±10 % (см. [таб](#page-31-0). 5).

При больших отклонениях необходимо связаться с сервисной службой фирмы Будерус!

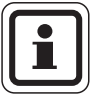

#### **УКАЗАНИЕ ДЛЯ ПОТРЕБИТЕЛЯ**

- Определите давление на форсунке при различных нагрузках.
- Сравните полученные значения с данными в [таб](#page-31-0). 5.
- Отверните отверткой винт в измерительном ниппеле (рис[. 29,](#page-31-1) **поз. 1**) на 0,5–1 оборот.
- Подсоедините шланг манометра к измерительному ниппелю
- Установите нужную нагрузку на горелке.
- Определите давление по манометру, сравните со значением в [таб](#page-31-0). 5 и запишите в протокол.

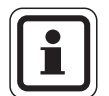

#### **УКАЗАНИЕ ДЛЯ ПОТРЕБИТЕЛЯ**

- При наличии отклонений отрегулируйте газовые арматуры по сервисной инструкции и наблюдайте за содержанием СО<sub>2</sub> и СО.
- После измерения давления на форсунке измерьте дифференциальное давление между измерительными ниппелями на правой и левой арматурах. Оно должно быть меньше ±0,1 мбар!

Если это условие не выполняется, то обратитесь к сервисной инструкции или свяжитесь с сервисной службой фирмы Будерус.

- <span id="page-31-5"></span>• После завершения замеров заверните винт в измерительный ниппель.
- Проверьте отсутствие утечки газа через измерительный ниппель.

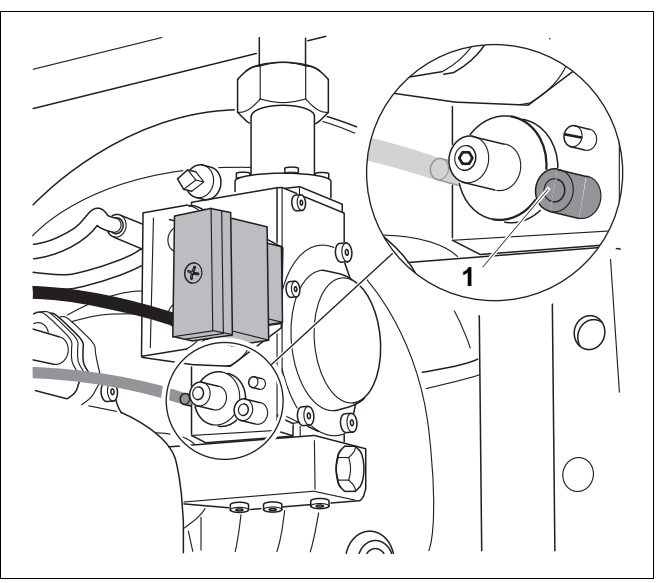

<span id="page-31-4"></span><span id="page-31-1"></span>*Рис. 29 Измерение давления газовой форсунки*

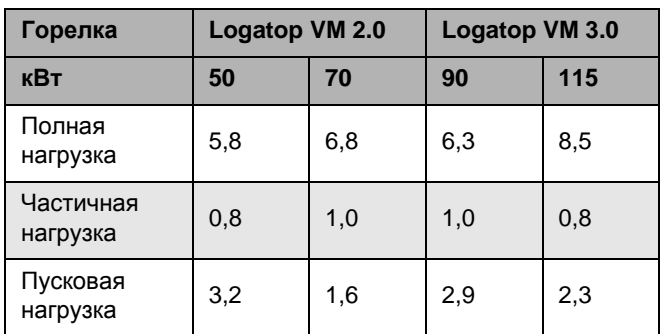

<span id="page-31-0"></span>*Таб. 5 Давление на форсунке*

*Значения для SB305 приведены в таблицах на [стр](#page-41-4). 42 и [стр](#page-42-4). 43.*

### <span id="page-32-1"></span>**Определение содержания СО<sup>2</sup> и CO в дымовых газах**

#### **ВНИМАНИЕ!**

Для природного газа содержание  $CO<sub>2</sub>$  должно составлять 9 ±0,7 %, для сжиженного газа 10 ±1 %.

Содержание СО не должно превышать 100 ppm!

Если отклонения измеренных значений >±0,7 % для  $CO<sub>2</sub>$  или содержание  $CO > 100$  ppm, то проконсультируйтесь со специалистами сервисной службы Будерус.

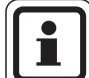

#### **УКАЗАНИЕ ДЛЯ ПОТРЕБИТЕЛЯ**

- Отверстие для измерения параметров дымовых газов должно располагаться на расстоянии от котла, равном 2 диаметрам дымовой трубы.
- Во избежание неправильных замеров уплотните дымовую трубу на выходном штуцере дымовых газов котла.
- Установите нужную нагрузку на горелке.
- Введите измерительный зонд в середину потока дымовых газов.
- Измерьте значения газоанализатором и внесите данные замеров в протокол.

#### <span id="page-32-0"></span>**Определение рабочего давления**

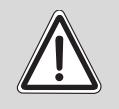

**ПРЕДУПРЕЖДЕНИЕ!**

#### **ОПАСНОСТЬ ОТРАВЛЕНИЯ**

из-за выхода дымовых газов

Обеспечьте герметичность контура дымовых газов отопительного котла и системы удаления дымовых газов.

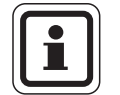

#### **УКАЗАНИЕ ДЛЯ ПОТРЕБИТЕЛЯ**

- Проверьте и занесите в протокол рабочее давление дымовых газов на выходе из отопительного котла.
- Установите нужную нагрузку на горелке.
- Измерьте рабочее давление на выходе котла газоанализатором, цифровым манометром или манометром с наклонной трубкой и внесите данные замеров в протокол.

#### **Измерение тока ионизации**

- Отключите отопительную установку от электросети.
- <span id="page-33-3"></span><span id="page-33-2"></span>z Отсоедините провод (рис[. 30,](#page-33-0) **поз. 2**) от ионизационного электрода (рис[. 30,](#page-33-0) **поз. 1**).
- Последовательно подключите измерительный прибор между ионизационным кабелем и ионизационным электродом. Выберите на измерительном приборе диапазон постоянного тока в мкA (рис[. 31\).](#page-33-1)
- Включите отопительную установку и измерьте ионизационный ток при частичной нагрузке.

Бесперебойный режим работы возможен только в том случае, если ионизационный ток составляет не менее 5 мкA.

- Отключите отопительную установку от электросети.
- Отсоедините измерительный прибор, восстановите штекерное соединение.
- Включите подачу электроэнергии к отопительной установке.

#### **Завершение измерений**

Удалите все измерительные приборы:

- Отсоедините тройник от манометра для измерения давления вентилятора.
- Подсоедините импульсную линию сжатого воздуха к положительному полюсу реле контроля давления воздуха.
- Отсоедините манометр для измерения давления газовой форсунки от измерительного ниппеля.
- Закройте измерительный ниппель.

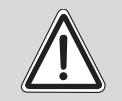

**ПРЕДУПРЕЖДЕНИЕ!**

### **ОПАСНОСТЬ ВЗРЫВА**

из-за утечки газа в помещение.

После завершения работ проверьте утечку газа через измерительные ниппели.

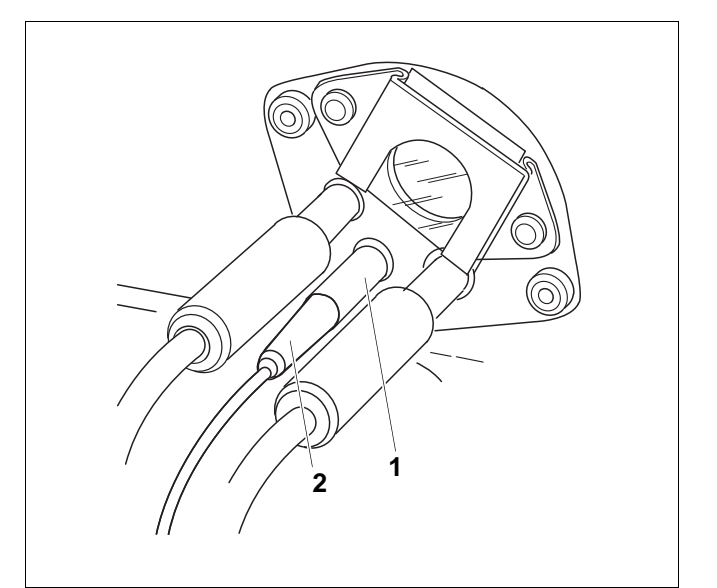

<span id="page-33-0"></span>*Рис. 30 Отсоединение ионизационного кабеля*

- *Поз. 1: ионизационный электрод*
- *Поз. 2: ионизационный кабель*

<span id="page-33-1"></span>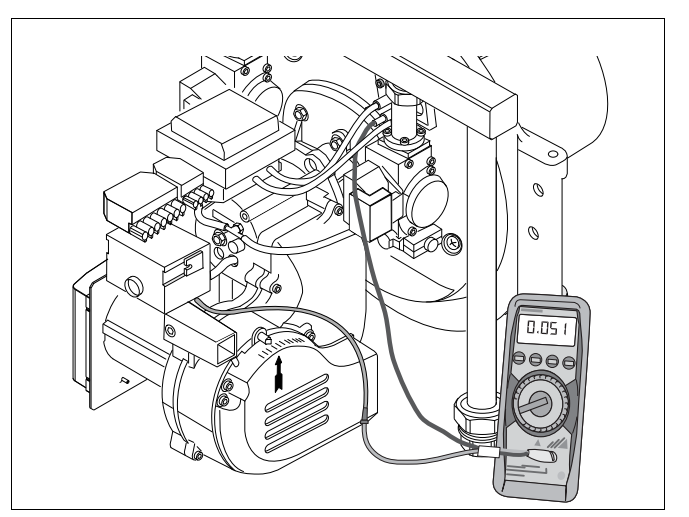

*Рис. 31 Измерение тока ионизации*

#### <span id="page-34-1"></span>**C) Подтяжка болтов на дверце горелки**

• Подтяните крепежные болты дверцы горелки (рис[. 32,](#page-34-0) **поз. 1**) в теплом состоянии с моментом 10–15 Нм.

#### <span id="page-34-2"></span>**D) Контроль плотности соединений**

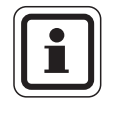

#### **УКАЗАНИЕ ДЛЯ ПОТРЕБИТЕЛЯ**

Проверяйте плотность соединений при снятом кожухе горелки.

#### **Проверка плотности соединений в рабочем состоянии**

• При работающей горелке проверьте с помощью пенообразующего средства все места соединений и уплотнений на всем пути газа до горелки, такие как измерительные ниппели, газовые дроссели, резьбовые соединения и др.

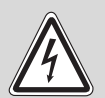

#### **ОПАСНО ДЛЯ ЖИЗНИ**

из-за поражения электрическим током

**ПРЕДУПРЕЖДЕНИЕ!** При распылении средства для определения утечек не направляйте струю на электрические узлы, провода, штекеры и электрические соединения. Не допускайте попадания капель на эти места.

#### **Проверка внутренней герметичности**

Испытание на внутреннюю герметичность следует проводить при неработающей горелке.

- Проверить внутреннюю герметичность газовой арматуры на входе с испытательным давлением минимум 100 мбар и максимум 150 мбар.
- Через одну минуту падение давления должно составлять не более 10 мбар. Если падение давления больше, то нужно проверить наличие утечек во всех местх соединений и уплотнений до газовой арматуры.
- Если утечки не обнаружено, то повторите испытание давлением.
- Если падение давления снова составит более 10 мбар в минуту, то замените арматуру.

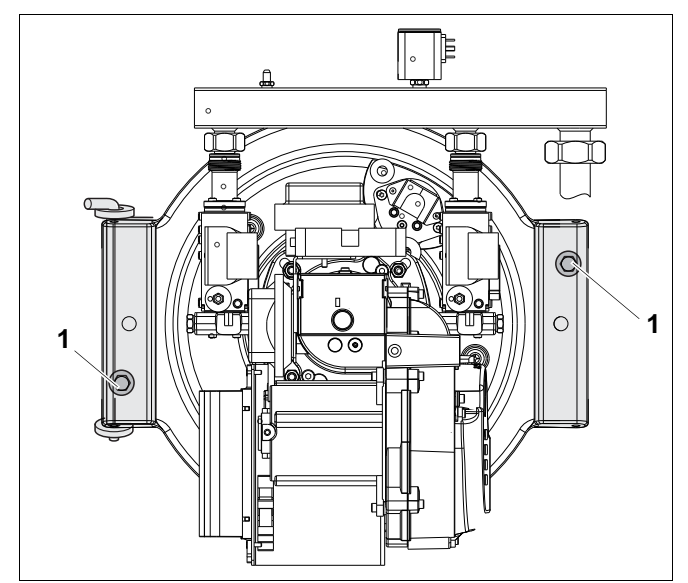

<span id="page-34-0"></span>*Рис. 32 Подтяжка болтов на дверце горелки*

#### <span id="page-35-3"></span>**E) Проверка работоспособности**

#### <span id="page-35-4"></span>**Проверка реле контроля давления газа**

- Отверните винт измерительного ниппеля (рис[. 33,](#page-35-0) **поз. 3**) на 0,5–1 оборота.
- Подключите манометр к измерительному ниппелю (рис[. 33,](#page-35-0) **поз. 3**).
- Включите горелку.
- Настройте горелку на частичную нагрузку.
- Медленно закройте газовый кран.
- Определите и занесите в протокол давление газа, при котором отключается горелка.

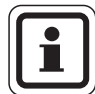

# **УКАЗАНИЕ ДЛЯ ПОТРЕБИТЕЛЯ**

При давлении 14 ±1,0 мбар для природного газа и 25 ±1,0 мбар для сжиженного газа работа горелки должна автоматически прекратиться. При этом не должно происходить отключение автомата горения по неисправности.

Заверните ниппель после завершения измерительных и наладочных работ.

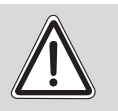

# **ОПАСНОСТЬ ВЗРЫВА**

из-за утечки газа в помещение.

**ПРЕДУПРЕЖДЕНИЕ!** После завершения работ на газовой арматуре проверьте утечку газа через измерительный ниппель (рис[. 33,](#page-35-0) **поз. 3**).

#### <span id="page-35-2"></span>**Проверка контроля пламени**

- При работающей горелке отсоедините штекер ионизационного кабеля от ионизационного электрода (рис[. 34,](#page-35-1) **поз. 1**). Горелка должна перейти в состояние неисправности!
- Подключите ионизационный кабель.
- Нажмите кнопку подавления помех.
- Установите и закрепите кожух горелки.
- **F) Подтверждение проведения технического обслуживания**
- Подпишите протокол технического обслуживания.

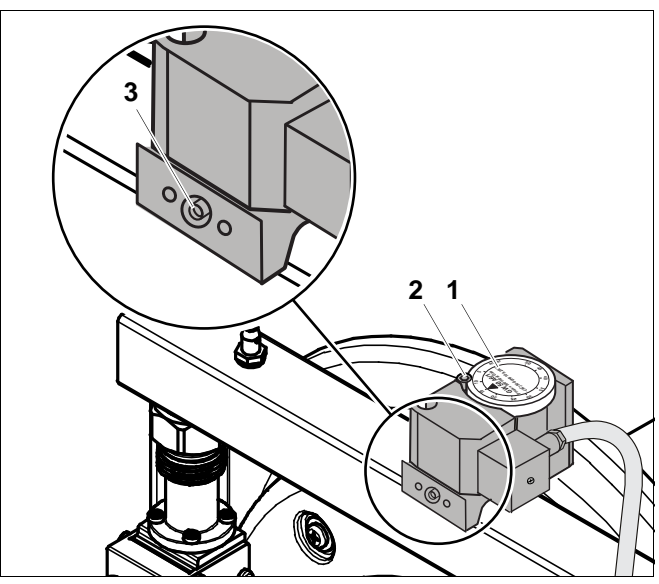

<span id="page-35-0"></span>*Рис. 33 Проверка реле контроля давления газа*

- *Поз. 1: регулировочный диск*
- *Поз. 2: винт*
- *Поз. 3: измерительный ниппель*

<span id="page-35-1"></span>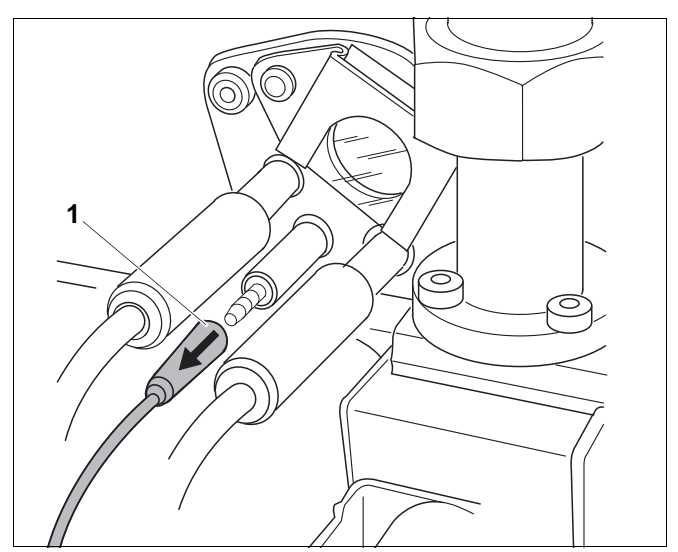

*Рис. 34 Проверка контроля пламени; отсоедините штекер ионизационного кабеля от ионизационного электрода*

# <span id="page-36-1"></span><span id="page-36-0"></span>**7.2 Протокол контрольного осмотра и технического обслуживания**

Заполните протокол при проведении контрольного осмотра и технического обслуживания.

• Отметьте выполненные работы, подпишите и поставьте дату.

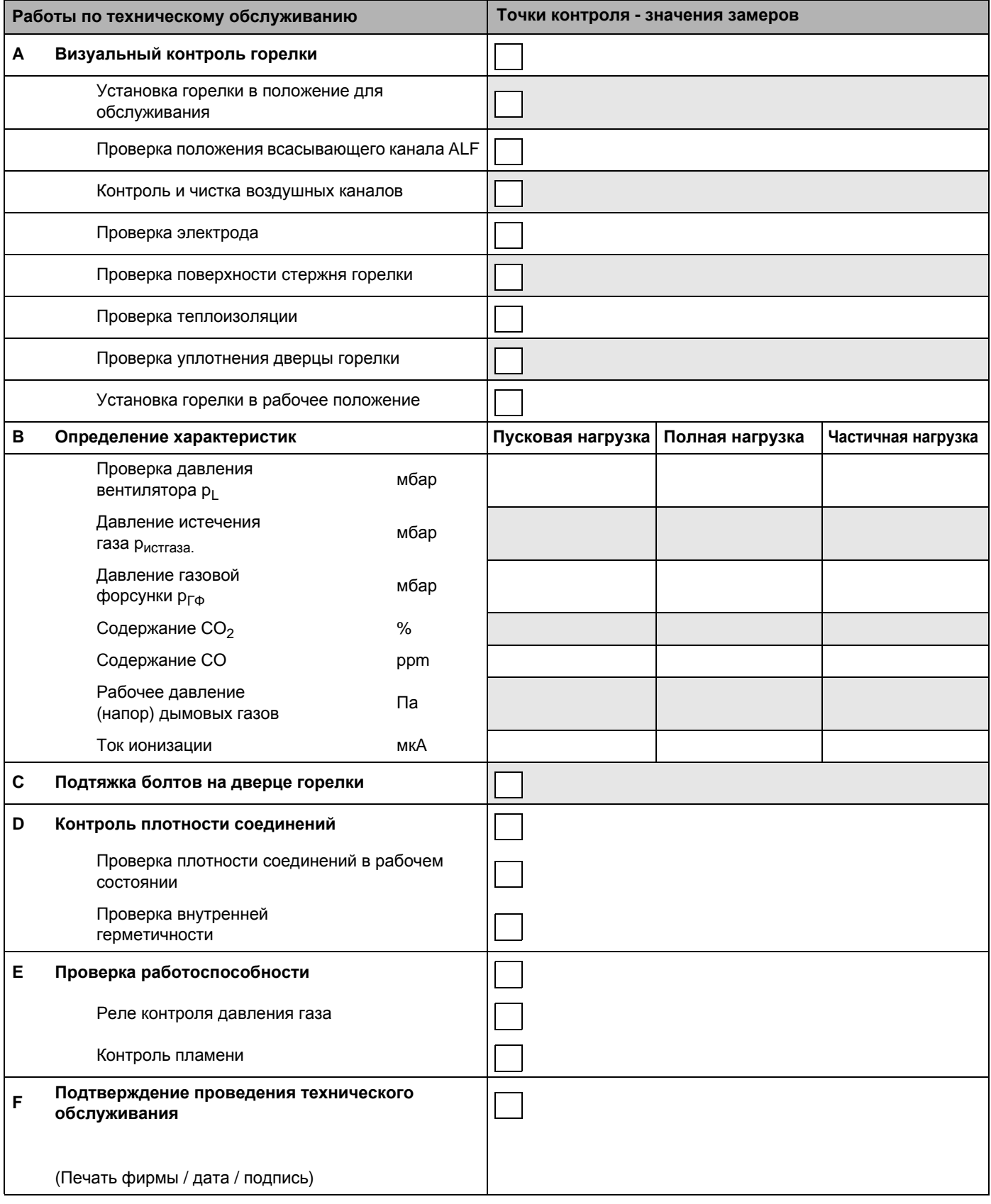

**Протокол контрольного осмотра и технического обслуживания. Продолжение**

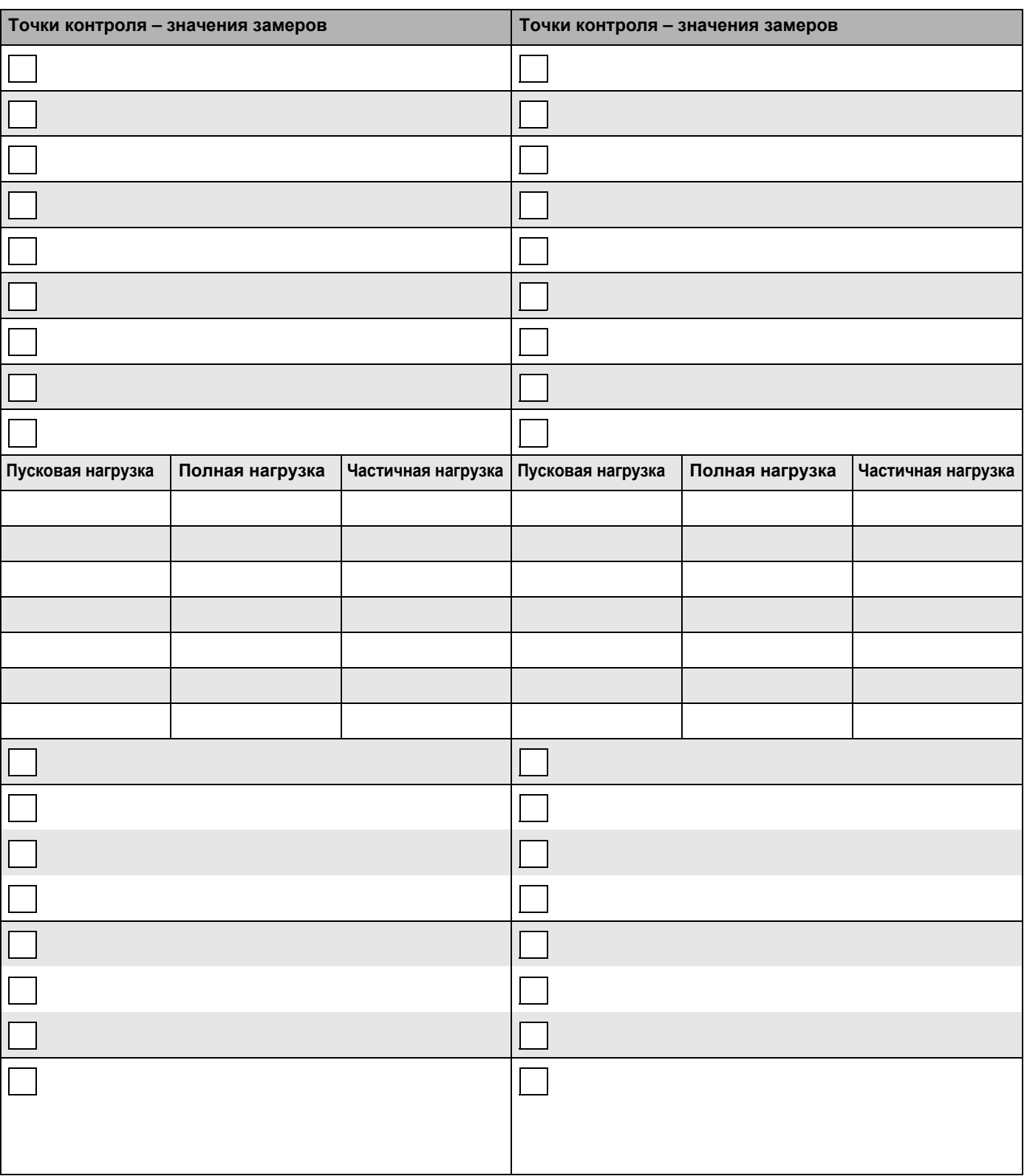

# <span id="page-38-0"></span>**8 Устранение неисправностей горелки**

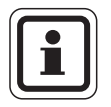

### **УКАЗАНИЕ ДЛЯ ПОТРЕБИТЕЛЯ**

Для точного анализа неисправностей и их устранения мы рекомендуем пользоваться сервисной инструкцией.

# <span id="page-38-2"></span><span id="page-38-1"></span>**8.1 Автомат горения газа/блок управления LGB 22**

Возможно произошли следующие ошибки, если автомат горения находится в **состоянии неисправности**:

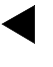

<span id="page-38-4"></span>Отсутстует старт, т.к. произошел обрыв шлейфа управления стартом

Время ожидания  $\mathbb{H}$ 

- **P** Отключение по неисправности из-за отсутствия сигнала давления воздуха
- Время предварительной продувки

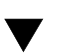

Стартовая скорость вращения

- **1** Разблокировка подачи топлива Отключение по неисправности, если по истечении первого времени безопасности отсутствует сигнал пламени
- **2** Разблокировка регулятора мощности
- **....** Режим частичной или полной нагрузки или обратный ход в рабочем состоянии

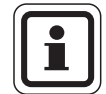

#### **УКАЗАНИЕ ДЛЯ ПОТРЕБИТЕЛЯ**

Если не показана неисправность и шкала программы (рис[. 35,](#page-38-3) **поз. 1**) блока управления вращается постоянно, то контакт реле контроля давления воздуха уже замкнут перед пуском вентилятора или неисправно электрическое подключение горелки или автомата горения газа.

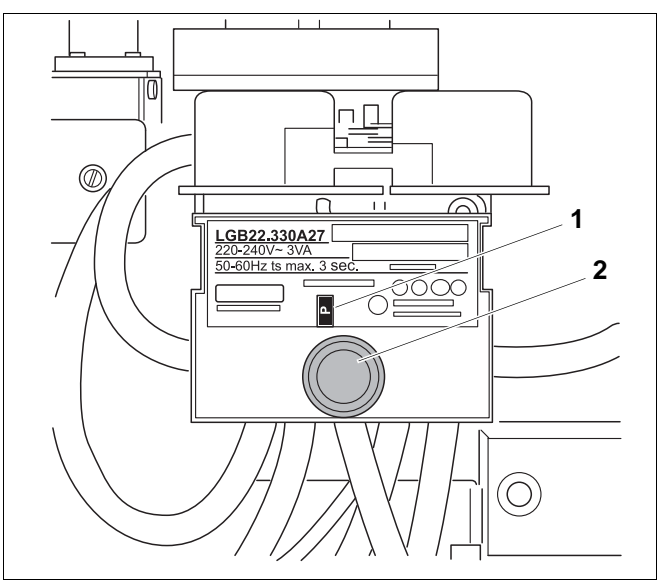

- <span id="page-38-3"></span>*Рис. 35 Блок управления LGB 22; передняя сторона автомата*
- *Поз. 1: шкала программы (индикация состояния неисправностей)*
- *Поз. 2: кнопка подавления помех с лампочкой сигнализации неисправности*

### <span id="page-39-0"></span>**8.2 Функциональная диограмма поиска неисправностей**

<span id="page-39-1"></span>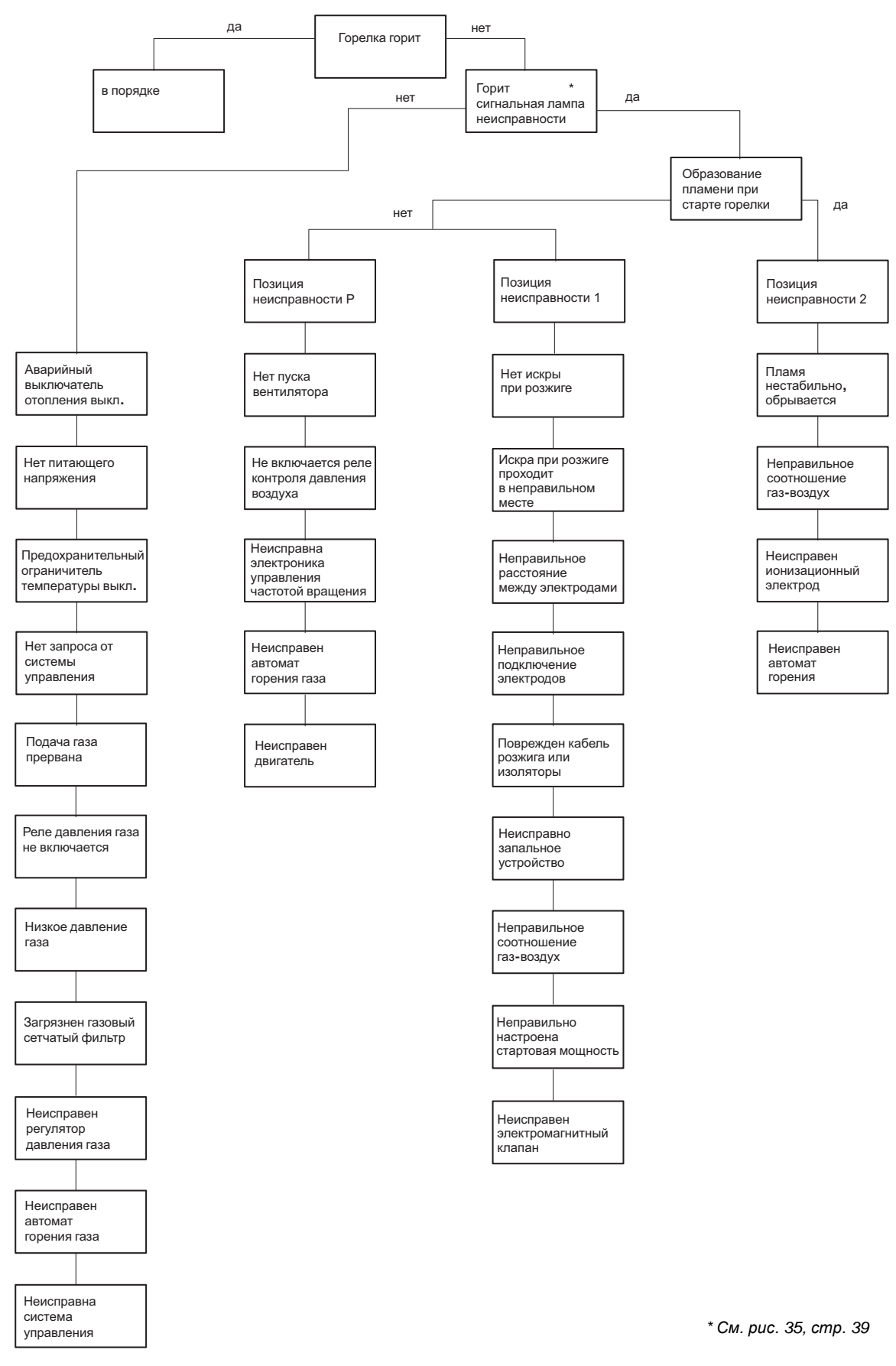

*Рис. 36 Функциональная диаграмма устранения неисправностей*

# <span id="page-40-0"></span>**9 Технические характеристики**

# <span id="page-40-2"></span><span id="page-40-1"></span>**9.1 Электрическая схема**

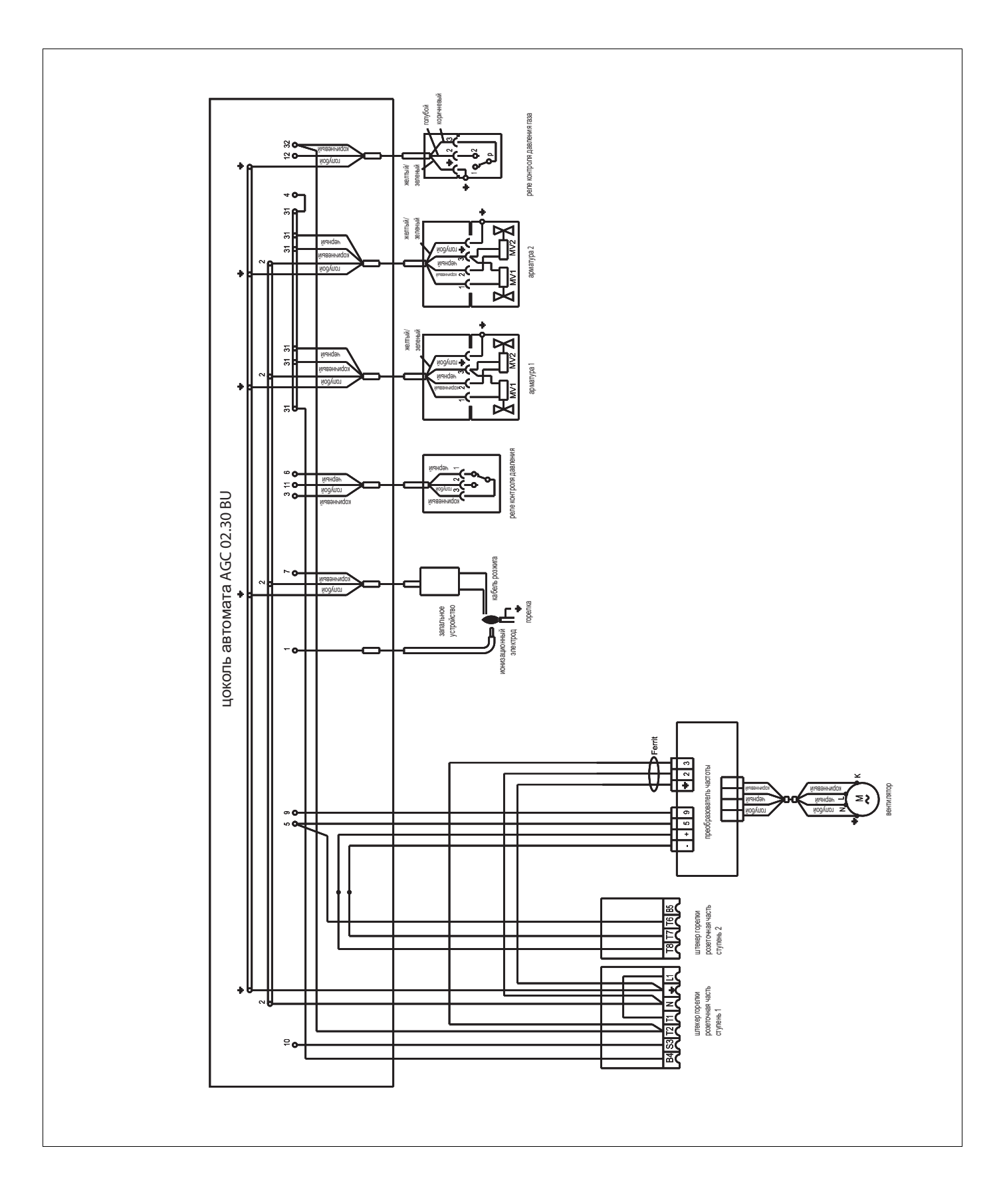

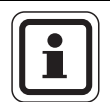

### **УКАЗАНИЕ ДЛЯ ПОТРЕБИТЕЛЯ**

Давление вентилятора и давление на форсунках, приведенные в таблицах, являются ориентировочными значениями.

# <span id="page-41-4"></span><span id="page-41-0"></span>**9.2 Технические характеристики Logatop VM 2.0-50 для SB305/39**

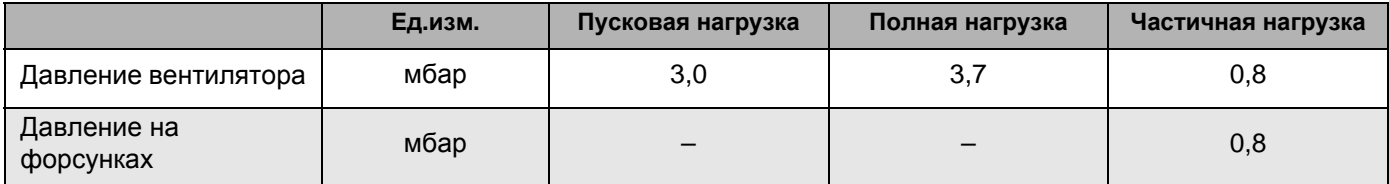

*Таб. 6 Logatop VM 2.0-50 для SB305/39*

# <span id="page-41-1"></span>**9.3 Технические характеристики Logatop VM 2.0-50 для SB315/50 и Logatop VM 2.0-50 для SB305/50**

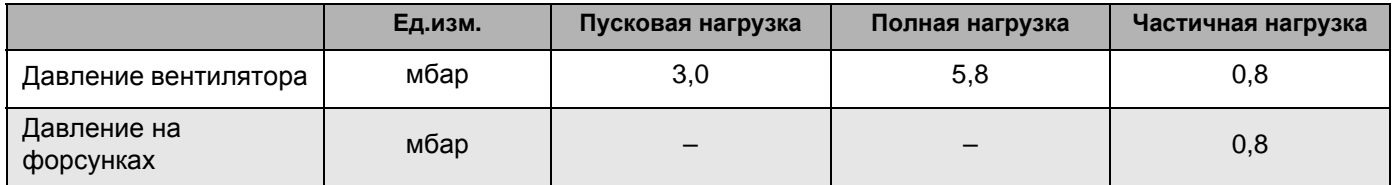

*Таб. 7 Logatop VM 2.0-50 для SB315/50 и Logatop VM 2.0-50 для SB305/50*

# <span id="page-41-2"></span>**9.4 Технические характеристики Logatop VM 2.0-70 для SB305/65**

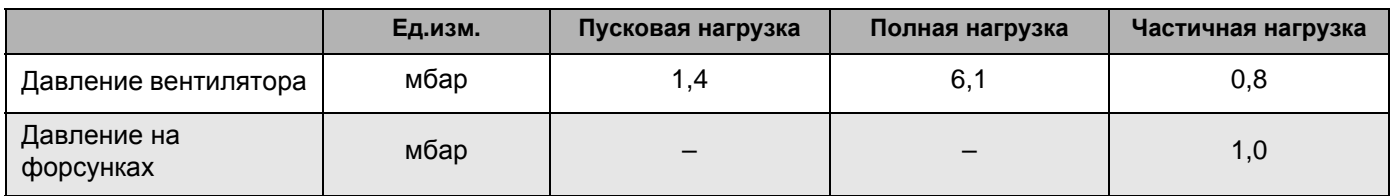

*Таб. 8 Logatop VM 2.0-70 для SB305/65*

# <span id="page-41-3"></span>**9.5 Технические характеристики Logatop VM 2.0-70 для SB315/70**

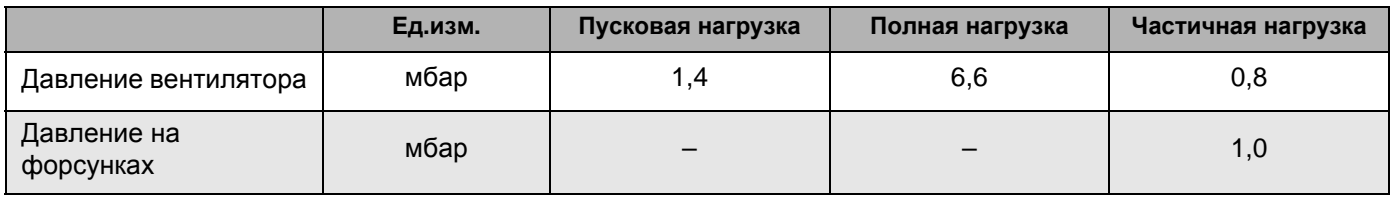

*Таб. 9 Logatop VM 2.0-70 для SB315/70*

# <span id="page-42-4"></span><span id="page-42-0"></span>**9.6 Технические характеристики Logatop VM 3.0-90 для SB305/80**

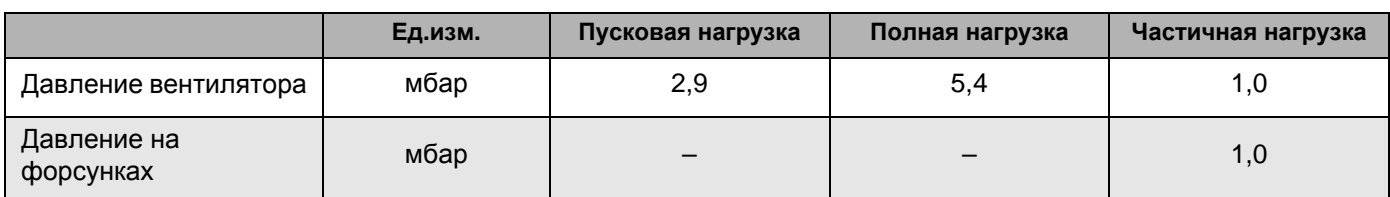

*Таб. 10 Logatop VM 3.0-90 для SB305/80*

# <span id="page-42-1"></span>**9.7 Технические характеристики Logatop VM 3.0-90 для SB315/90**

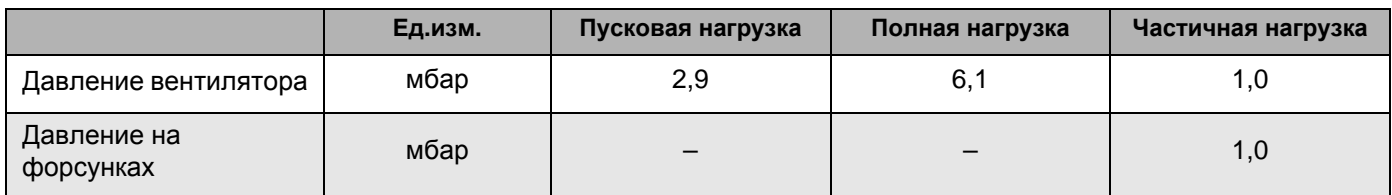

*Таб. 11 Logatop VM 3.0-90 для SB315/90*

# <span id="page-42-2"></span>**9.8 Технические характеристики Logatop VM 3.0-115 для SB305/95**

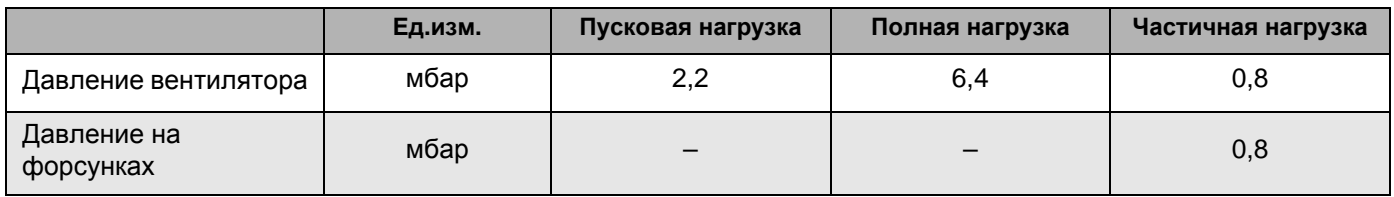

*Таб. 12 Logatop VM 3.0-115 для SB305/95*

# <span id="page-42-3"></span>**9.9 Технические характеристики Logatop VM 3.0-115 для SB315/115 и Logatop VM 3.0-115 для SB305/110**

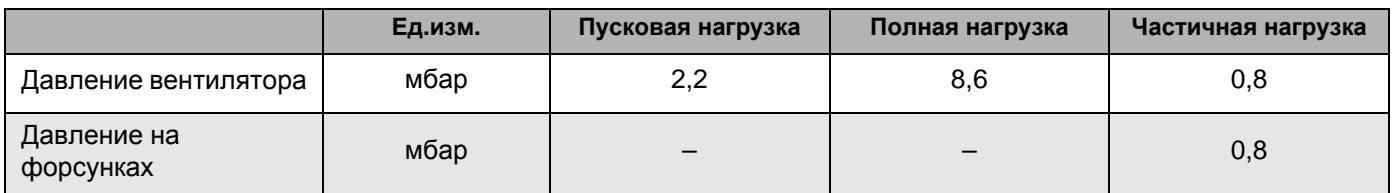

*Таб. 13 Logatop VM 3.0-115 для SB315/115 и Logatop VM 3.0-115 для SB305/110*

# <span id="page-43-0"></span>**9.10 Технические характеристики для всех горелок Logatop VM**

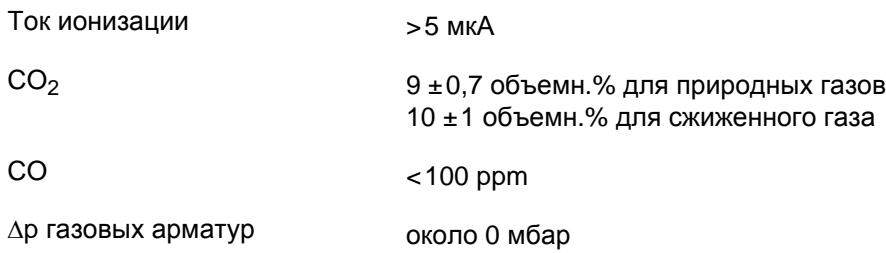

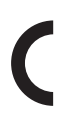

Это оборудование по своей конструкции Это оборудование по своей к<br>и рабочим характеристикам соответствует европейским нормам и дополнительным национальным

требованиям: Соответствие подтверждено знаком CE. Декларацию о соответствии оборудования можно найти в Интернете по адресу www.buderus.de/konfo, а также можно получить в филиалах фирмы Будерус..

# <span id="page-44-0"></span>**10 Алфавитный указатель**

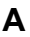

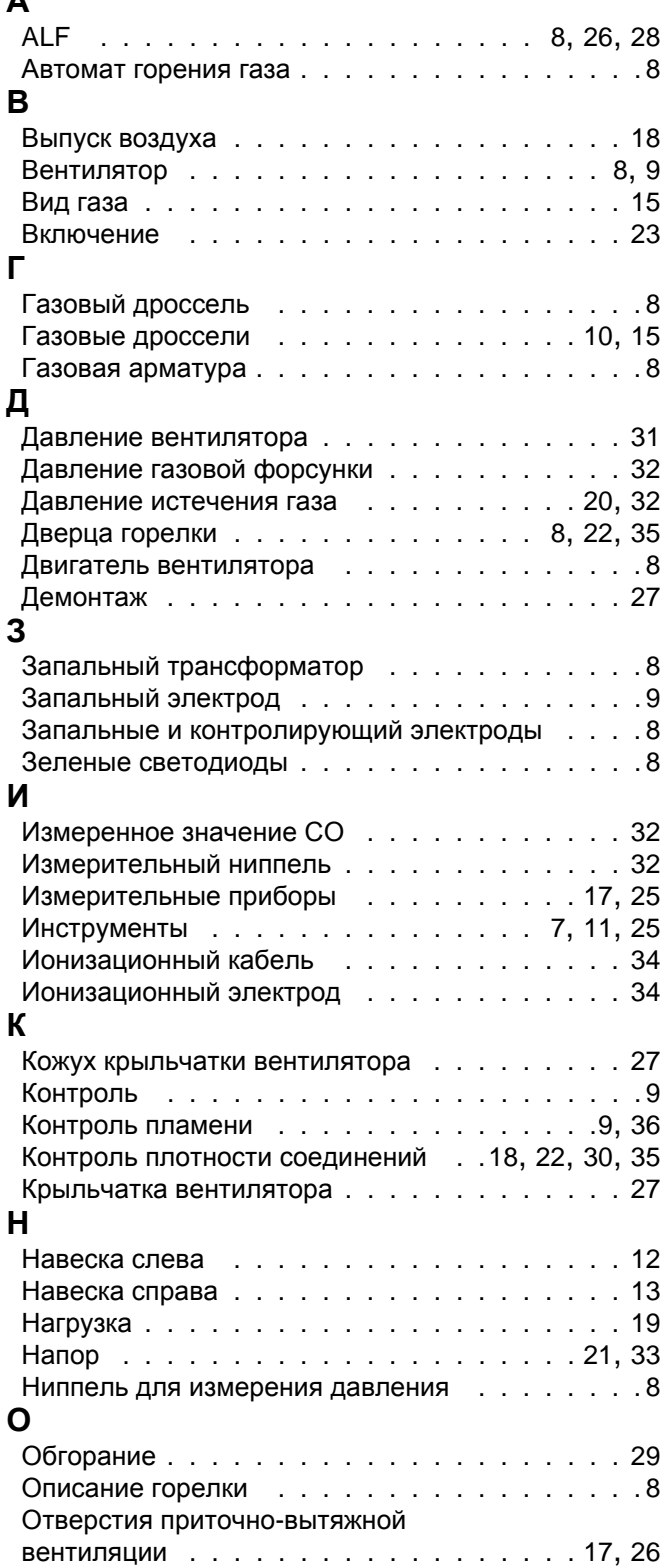

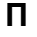

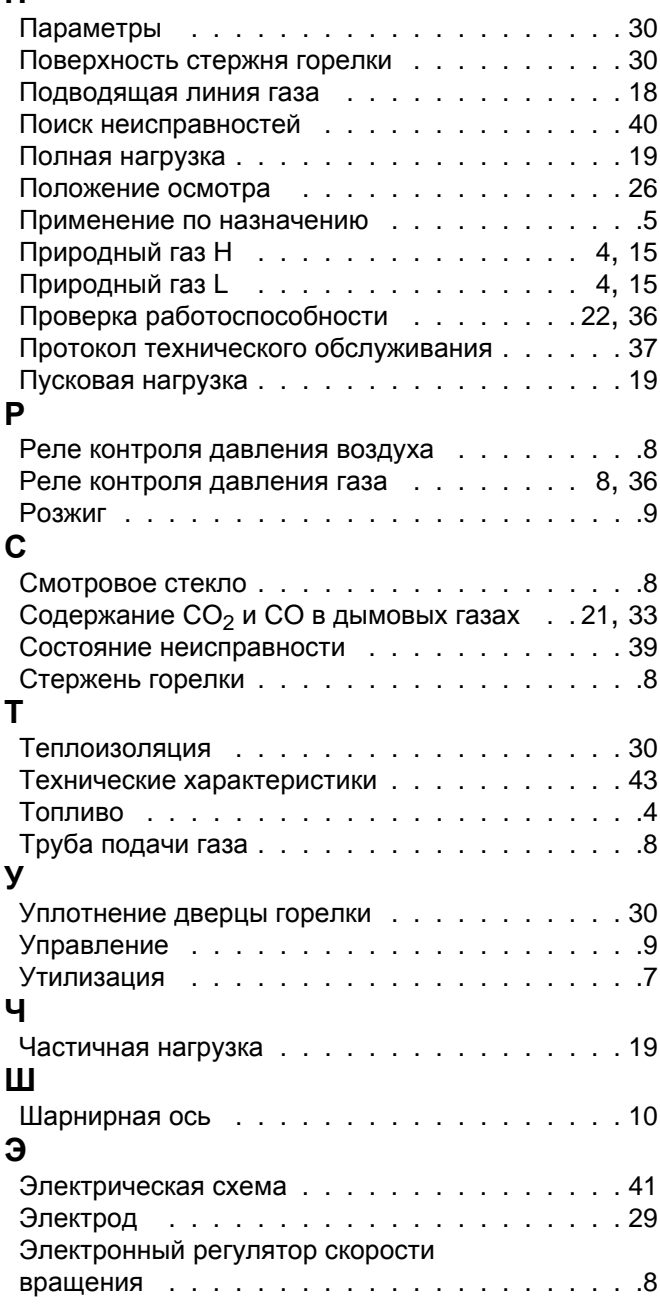

**ООО "МАРК" | www.gorelok.ru service@gorelok.ru 8 (499) 903-16-16**